## **МІНІСТЕРСТВО ОСВІТИ І НАУКИ, МОЛОДІ ТА СПОРТУ УКРАЇНИ**

## **ХАРКІВСЬКИЙ ДЕРЖАВНИЙ УНІВЕРСИТЕТ ХАРЧУВАННЯ ТА ТОРГІВЛІ**

## **НАВЧАЛЬНО-НАУКОВИЙ ІНСТИТУТ ХАРЧУВАННЯ ТА ТОРГІВЛІ**

**Кафедра технології хліба, кондитерських, макаронних виробів і харчоконцентратів**

# **"Основи наукових досліджень і технічної творчості"**

# **МЕТОДИЧНІ ВКАЗІВКИ**

**до виконання розрахункової роботи для студентів рівня бакалавр напряму підготовки 6.051701 "Харчові технології та інженерія"** 

**Харків 2012** 

Затверджено кафедрою технології хліба, кондитерських, макаронних виробів і харчоконцентратів, протокол № від р.

Схвалено науково-методичною<br>комісією навчально-наукового навчально-наукового<br>харчових технології та інституту харчових технології та бізнесу протокол № від р.

Рецензент: к.т.н., доцент Олійник С.Г.

#### **ВСТУП**

На сучасному етапі розвитку науки велике значення набуває підготовка фахівців, які володіють творчою самостійністю, здатністю до глибокого мислення та активної дії. В системі підготовки фахівців інженерної спеціальності «Технологія хліба, кондитерських, макаронних виробів і харчоконцентратів» особлива увага приділяється формуванню і розвитку у студентів інтелектуальних здібностей, вміння творчо підходити під час вирішення науково-технічних задач.

Добре володіння методами теоретичних і експериментальних досліджень технологічних процесів в галузі можливе за вивчення дисципліни «Основи наукових досліджень і технічної творчості».

#### *Задачею дисципліни* є надання студентам наступних *компетенцій*:

- орієнтування в інформаційному просторі під час проведення наукових досліджень;
- застосування системного аналізу як методу дослідження технологічних систем;
- володіння процедурами системного дослідження декомпозиції та агрегування;
- вміння послідовного виконання етапів науково-дослідної роботи;
- з організації та проведення експерименту з використанням способів математичного планування експерименту та обробки результатів дослідження на ПЕОМ;
- вміння складати та оформляти різну наукову продукцію;
- застосувати методи математичного планування експерименту та обробки результатів досліджень, зокрема з використанням ПЕОМ.

Розрахункова робота з дисципліни має за мету закріплення теоретичних знань з застосування методу математичного моделювання при знаходженні оптимальних умов проведення технологічного процесу і вміння проведення статистичної обробки одержаних результатів і, зокрема, при використанні комп'ютерної техніки.

*Об'єктами виконання розрахункової роботи* є заданий технологічний процес, результати окремого експериментального дослідження.

Виконання розрахункової роботи можливе за умов вивчення теоретичного матеріалу за програмою курсу.

# *ЗАГАЛЬНІ РЕКОМЕНДАЦІЇ ЩОДО ВИКОНАННЯ РОЗРАХУНКОВОЇ РОБОТИ*

Розрахункова робота є підсумковим етапом вивчення дисципліни «Основи наукових досліджень і технічної творчості» і спрямована на закріплення студентами теоретичних знань з етапів застосування математичного планування експериментів, практичних навичок обробки результатів досліджень за використання комп'ютерних технологій у наукових дослідженнях.

Виконання роботи можливе за умов освоєння теоретичного матеріалу за програмою і закріпленні знань при виконанні лабораторного практикуму.

#### **Розрахункову роботу слід виконувати за такими рекомендаціями:**

- Завдання для роботи потрібно взяти на початку лабораторного практикуму у викладача і згідно з вказаним варіантом (Додаток А) підготувати відповіді на теоретичні питання.
- Оформляти роботу потрібно на листах формату А4 синіми або чорними чорнилами, акуратно і розбірливо. В разі використання ПЕОМ текст розрахункової роботи друкувати на аркушах формату А4 в текстовому редакторі Word for Windows шрифтом Times New Roman, розміром 14, міжрядковий інтервал 1,5.
- Відповідь на завдання потрібно надавати змістовно, детально, за ідь на завдання потрібно надавати змістовно, детально, за необхідності користуючись довідковим матеріалом.
- В текстах відповідей потрібно надати посилання на використану літературу та обов'язково список використаних літературних джерел.
- Використовувати науково-технічні джерела інформації за останні 5 років.
- За вирішення практичних завдань необхідно обґрунтувати послідовність їх виконання і порядок розрахунку.
- Розрахунки проводити з застосуванням комп'ютерної обробки результатів, що наводяться в методичних рекомендаціях.
- В разі отримання негативної оцінки необхідно переробити матеріал і знову віддати на перевірку викладачеві.

При визначенні оцінки за розрахункову роботу беруть до уваги рівень теоретичної і практичної підготовки студентів. Результати розрахункової роботи визначаються за 5-бальною системою згідно з наступними критеріями:

#### *«відмінно»:*

– складено горизонтальну декомпозицію технологічного процесу одержання продукції, проведено аналіз даної технології, обрано проблемну технологічну стадію;

– надано опис сутності технологічного процесу;

– обґрунтовано на підставі літературних даних і складено параметричну модель процесу «чорний ящик» з вказівкою вхідних, вихідних, керуючих та збурюючих параметрів;

– обґрунтовано вибір параметру оптимізації та факторів варіювання;

– вказано відповідність вимогам параметру оптимізації та факторів варіювання;

– винайдено нульовий рівень та інтервал варіювання факторів;

– складено таблицю з вказівкою верхніх та нижніх значень факторів варіювання;

– надано параметричну модель процесу з вказівкою верхніх та нижніх значень факторів варіювання;

– вказано посилання на використану літературу;

- складено матрицю повного факторного експерименту (ПФЕ 2<sup>n</sup>) згідно до попередніх міркувань;

– правильно виконано розрахунки, що підтверджено при перевірці на ПЕОМ, описано послідовність виконання розрахунків;

#### *«добре»:*

– допущені непринципові неточності при виконанні роботи;

#### *«задовільно»:*

– допущено незначні помилки в розрахунках роботи;

#### *«незадовільно»:*

– допущені помилки в розрахунках роботи.

#### **МЕТОДИЧНІ ВКАЗІВКИ ДО ВИКОНАННЯ ТЕОРЕТИЧНОЇ ЧАСТИНИ РОБОТИ**

Користуючись даними літератури і застосовуючи метод параметричного (кібернетичного) моделювання, потрібно обрати параметри оптимізації та фактори варіювання наданого процесу. Надати їх верхні та нижні значення. Обґрунтувати сутність процесу і вибір параметрів та факторів. Скласти матрицю ПФЕ в кодованих та натуральних значеннях факторів варіювання. Пояснити прийняті рішення.

Кафедра рекомендує методику виконання теоретичної частини роботи, що наведена на блок-схемі 1.

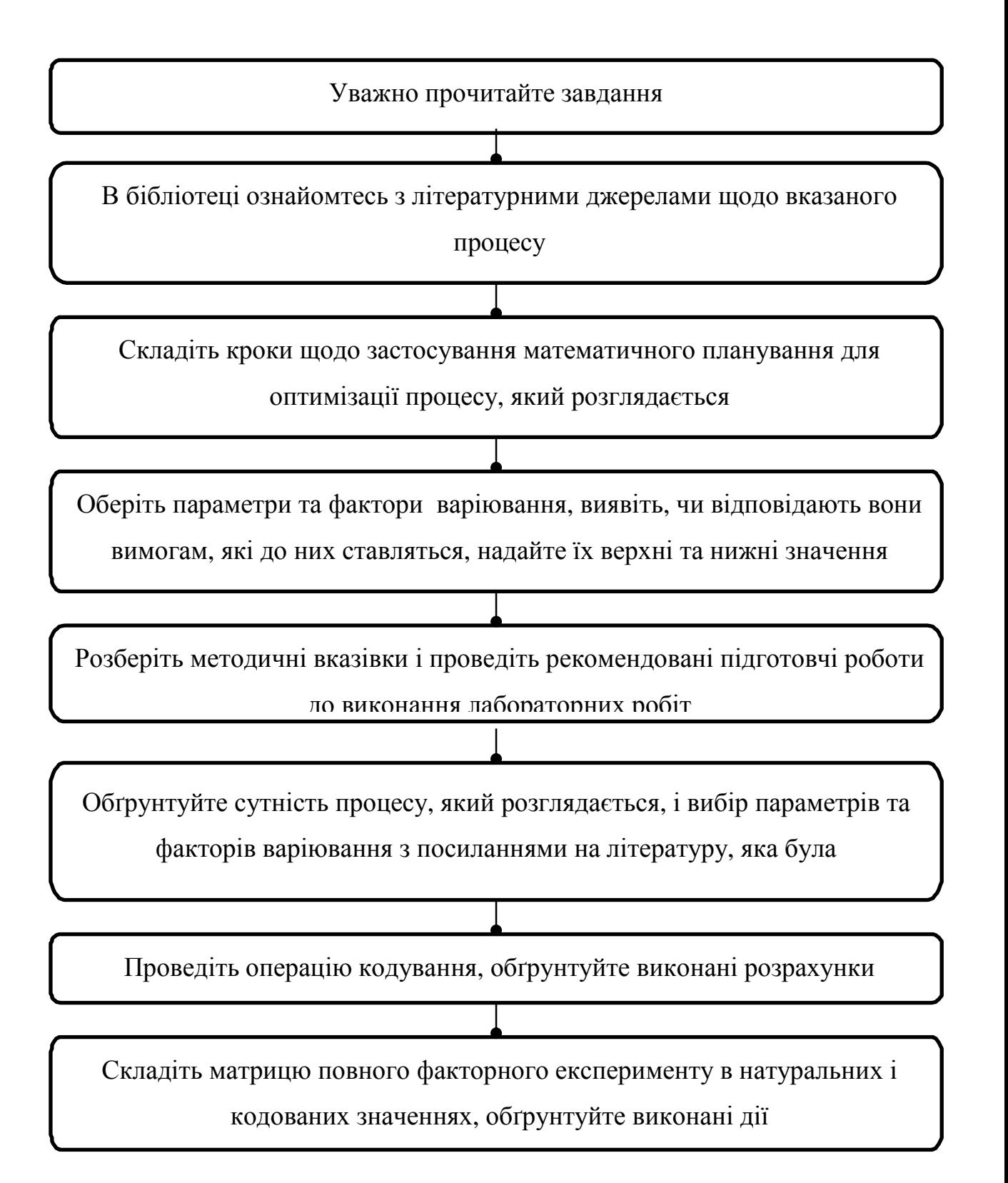

Рисунок 1 – Блок-схема виконання георетичної частини розрахункової роботи

#### **МЕТОДИЧНІ ВКАЗІВКИ ДО ВИКОНАННЯ ПРАКТИЧНОЇ ЧАСТИНИ РОБОТИ**

Виконання практичної частини розрахункової роботи потребує за представленими в Додатку Б даними досліджень проведення таких кроків:

- ⇒ визначення нульового рівня;
- ⇒ інтервалу варіювання;
- ⇒ відтворюваності експерименту;
- ⇒ складання математичної моделі;
- ⇒ перевірки адекватності моделі реальному процесу;
- ⇒ застосування методу Бокса-Уілсона для складання матриці крутого сходження.

Під час проведення розрахунків за допомогою ПЕОМ скористайтесь вказівками, що наведено нижче.

## **Проведення розрахунків за допомогою ПЕОМ для результатів двофакторного експерименту**

Згідно з наведеними результатами повного двофакторного експерименту при трикратному повторенні в кожному вектор-рядку матриці показання приладу потрібно занести на лист **лаб.р.2** (рисунок 2) в полі таблині.

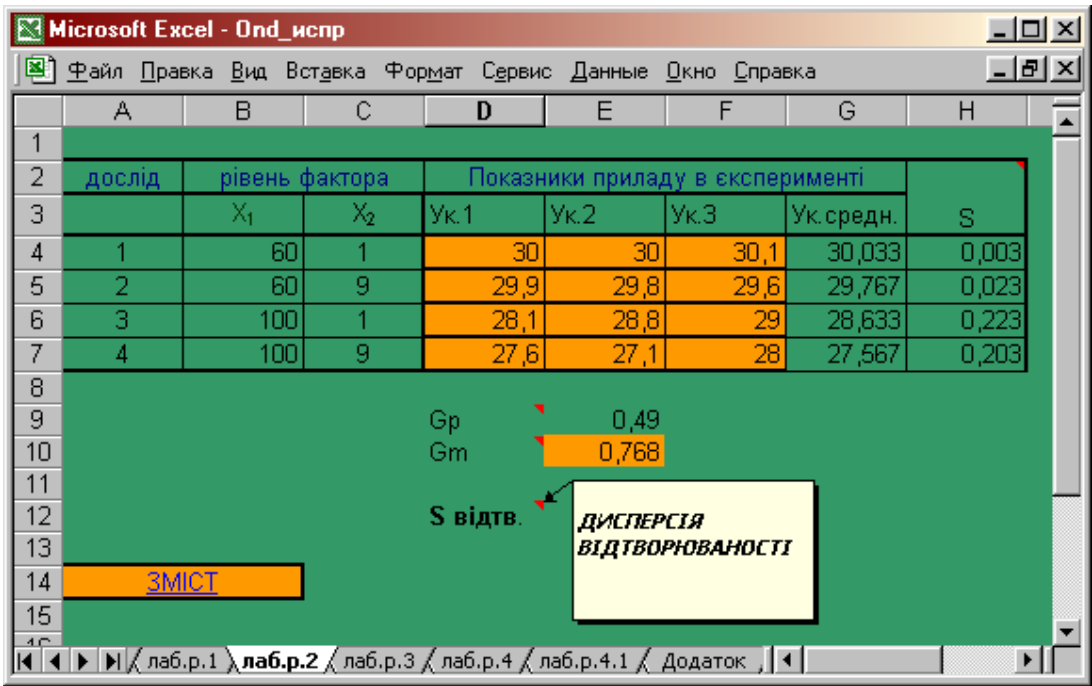

Рисунок 2 – Розрахунок середнього значення та дисперсії відтворюваності для кожного з дослідів повного двофакторного експерименту

У діапазонах комірок **G4 : G7** та **Н4 : Н7** розраховуються, відповідно, середні значення та дисперсії для кожного з дослідів.

У комірку **Е11** потрібно ввести табличне значення критерію Кохрена. Його можна знайти на аркуші ДОДАТОК В на перетині двох ступенів волі  $f_1$ =n-1 та  $f_2$ =N, де N – кількість дослідів за матрицею ПФЕ 2<sup>2</sup>. Якщо дисперсії однорідні, автоматично буде розрахована дисперсія відтворюваності.

Далі переходимо до **Лабораторної роботи № 3** (на аркуш **лаб.р.3 –**  рисунок 3), на якому здійснюється вибір математичної моделі та складається рівняння регресії, а також визначається вагомість його коефіцієнтів та проводиться перевірка моделі на адекватність реальному процесу.

У комірках **D5** та **D8** розраховуються коефіцієнти рівняння регресії, які описують процес, який розглядається. Проти кожного з них вказано, чи є даний коефіцієнт вагомим. Використовуючи *тільки вагомі коефіцієнти*, складаємо рівняння регресії і записуємо в рядку **13.**

|                       | Microsoft Excel - Ond ucnp           |                              |                                                      |                            |                                        |                                                           |   |                                                                                        |                 | $ \Box$ $\times$ |
|-----------------------|--------------------------------------|------------------------------|------------------------------------------------------|----------------------------|----------------------------------------|-----------------------------------------------------------|---|----------------------------------------------------------------------------------------|-----------------|------------------|
| 131                   |                                      |                              |                                                      |                            |                                        | Файл Правка Вид Вставка Формат Сервис Данные Окно Справка |   |                                                                                        |                 |                  |
|                       | А                                    | B                            |                                                      | С                          |                                        | D                                                         |   | E                                                                                      | F               | <u>ோ</u>         |
| 2<br>3                |                                      |                              |                                                      |                            |                                        |                                                           |   | Вибір математичної моделі і складання рівняння регресії                                |                 |                  |
| 4<br>5<br>6<br>7<br>8 | 30,033<br>29,767<br>28,633<br>27,567 |                              |                                                      | b.<br>b,<br>b,<br>$b_{12}$ | 29,00<br>$-0,90$<br>$-0,33$<br>$-0,20$ |                                                           |   | коефіцієнт є вагомим<br>коефіцієнт є невагомим<br>коефіцієнт є невагомим               | S(b)<br> b      | "0,10"<br>"0,42" |
| 9<br>10               |                                      |                              | Рівняння регресії<br>$Y=b_0+b_1x_1+b_2x_2+b_1x_1x_2$ |                            |                                        |                                                           |   |                                                                                        |                 |                  |
| 11<br>12              | Дійсне рівняння регресії.            | $Y = 29.0, 9X_1$             |                                                      |                            |                                        |                                                           |   |                                                                                        |                 |                  |
| 13<br>14              |                                      |                              |                                                      |                            |                                        | перевірка адекватності                                    |   |                                                                                        |                 |                  |
| 15<br>16              | дослід                               | Xı                           | рівень фактора                                       | Χ2.                        |                                        | Α<br>У                                                    | A | y-yk                                                                                   | Α<br>$(Y-Yk)^2$ |                  |
| 17                    |                                      | мінус.<br>Загальні положення |                                                      | мінус                      |                                        | 29,90                                                     |   | $-0.13$<br>лаб.р.1 / лаб.р.2 $\Box$ <b>лаб.р.3</b> / лаб.р.4 / лаб.р.4.1 / Додаток , < | 0,02            |                  |

Рисунок 3 – Вибір математичної моделі і складання рівняння регресії

В таблиці **Перевірка адекватності** (рисунок 4) за одержаними коефіцієнтами розраховується вихід процесу для кожного досліду за кінцевим рівнянням регресії *ŷ*; різниця між розрахунковим значенням виходу  $\hat{y}$  та його середнім значенням за вектор-рядком матриці  $\overline{Y}_k$  та квадрат виразу  $(\hat{y} - \overline{Y}_K)^2$ .

У комірці **В23** розраховується дисперсія адекватності. У комірку **F24** вводиться кількість вагомих коефіцієнтів. У комірці **С26** надається *розрахункове значення критерію Фішера.* У комірку **D26** вноситься аркуша листа ДОДАТОК Г. Для цього розраховується число ступенів волі адекватності  $f_1$  та число ступенів волі відтворюваності  $f_2$ :  $f_1 = N - N^1$ ;  $f_2 = N$   $(n-1)$ , де *n* – кількість дослідів за вектор-рядком в матриці експерименту.

|          |            | Microsoft Excel - Ond_ucnp |                |                                                           |                                                           |                          |   |   | <u> 디미지</u>     |
|----------|------------|----------------------------|----------------|-----------------------------------------------------------|-----------------------------------------------------------|--------------------------|---|---|-----------------|
| 图]       |            |                            |                | Файл Правка Вид Вставка Формат Сервис Данные Окно Справка |                                                           |                          |   |   | $-10 \times$    |
|          | А          | B                          | с              | D                                                         | E                                                         | F                        | G | H | $\vert$ $\vert$ |
| 12       |            | Дійсне рівняння регресії.  |                |                                                           |                                                           |                          |   |   |                 |
| 13       |            | $Y = 29 - 0.9X_1$          |                |                                                           |                                                           |                          |   |   |                 |
| 14       |            |                            |                | перевірка адекватності                                    |                                                           |                          |   |   |                 |
| 15<br>Ίb |            |                            | рівень фактора |                                                           |                                                           |                          |   |   |                 |
| 17       | дослід     | Xı                         | Х2             | А<br>٧                                                    | Α<br><b>Y-Yk</b>                                          | A<br>$(Y-Yk)^2$          |   |   |                 |
| 18       |            | мінус                      | мінус          | 29,90                                                     | $-0,13$                                                   | 0,02                     |   |   |                 |
| 19       | 2          | мінус                      | плюс           | 29,90                                                     | 0,13                                                      | 0,02                     |   |   |                 |
| 20       | 3          | плюс                       | мінус          | 28,10                                                     | $-0,53$                                                   | 0,28                     |   |   |                 |
| 21       | 4          | плюс                       | плюс           | 28,10                                                     | 0,53                                                      | 0,28                     |   |   |                 |
| 22       |            |                            |                |                                                           | Сумма                                                     | 0,60                     |   |   |                 |
| 23       | $S_{ad}^2$ | 0,30                       |                |                                                           |                                                           |                          |   |   |                 |
| 24       |            |                            |                | Кількість вагомих коефіцієнтів у рівнянні регресії        |                                                           | $\overline{2}$           |   |   |                 |
| 25       |            |                            |                |                                                           |                                                           |                          |   |   |                 |
| 26<br>27 |            | Fp.<br>F <sub>m</sub>      | 2,67           |                                                           | Підсумок етапу роботи: рівняння адекватно реальному проце |                          |   |   |                 |
| 28       |            |                            | 4,5            |                                                           |                                                           |                          |   |   |                 |
|          |            |                            |                |                                                           |                                                           | переходьте до роботи 4.1 |   |   |                 |
|          |            |                            |                |                                                           |                                                           |                          |   |   |                 |

Рисунок 4 – Перевірка моделі на адекватність реальному процесу

#### *Необхідно ввести кількість вагомих коефіцієнтів у комірку F24!*

Після цього на екран виводиться повідомлення про те, чи є дане рівняння адекватним реальному процесу. Якщо неадекватне, це означає, що експеримент потрібно спланувати і провести спочатку.

Робота триває лише в тому випадку, коли одержане рівняння адекватне реальному процесу. Якщо в адекватній математичній моделі *відстуній коефіцієнт міжфакторної взаємодії b12*, тоді рівняння регресії *буде лінійним* і для знаходження оптимальних умов проведення технологічного процесу може бути використаний даний метод (розраховуємо нові кроки для матриці "крутого сходження" –аркуш лаб.р.4.1) – рисунок 5.

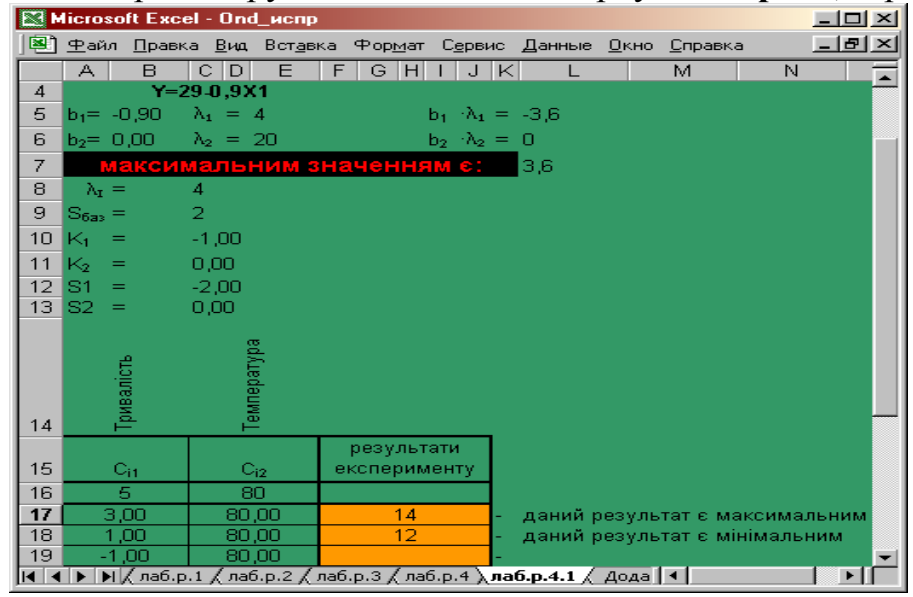

Рисунок 5 – Застосування методу Бокса-Уілсона для знаходження оптимальних умов процесу під час використання лінійної математичної моделі

Якщо ж *всі коефіцієнти рівняння регресії значимі, то математична модель нелінійна* і для знаходження оптимальних умов процесу необхідно використовувати градієнтний метод. У цьому випадку на екран виводиться повідомлення:

#### **Підсумок етапу роботи: рівняння адекватне реальному процесові переходьте до роботи 4.1**

На аркуші **лаб.р.4** (рисунок 6) проводиться процедура лінеаризації рівняння регресії. У результаті модель приводиться до лінійного вигляду, для якого можливе використання методу "крутого сходження" Бокса-Уілсона.

На рисунку 6 показано, що в таблиці складається матриця "Бокса\_Уілсона". Значення показників приладу заносяться в оранжеві комірки матриці. При цьому автоматично визначається мінімальне або максимальне значення показника приладу серед решти. Це дозволить вибрати оптимальні умови проведення процесу згідно з поставленою дослідником мети (мінімізація або максимізація).

|                                  |                                                                                                    |         | Microsoft Excel - Ond_ucnp |           |                     |                                                           |          |         |         |         |                |                 |              |           |            | $\overline{L}$ $\overline{L}$ $\overline{K}$      |
|----------------------------------|----------------------------------------------------------------------------------------------------|---------|----------------------------|-----------|---------------------|-----------------------------------------------------------|----------|---------|---------|---------|----------------|-----------------|--------------|-----------|------------|---------------------------------------------------|
| 폑                                |                                                                                                    |         |                            |           |                     | Файл Правка Вид Вставка Формат Сервис Данные Окно Справка |          |         |         |         |                |                 |              |           |            | <u> 그리지</u>                                       |
|                                  | B<br>ΑI                                                                                                    | D       | E<br>F                     | G<br>H    |                     |                                                           |          | P       | R<br>Q  | S       | ٧              | W<br>Χ.         | Y.           |           |            | AC <sub>2</sub><br>Z   AA  AB   AC   AD   AE   AF |
|                                  | Проведення оптимізації процесу методом                                                                                                    |         |                            |           |                     |                                                           |          |         |         |         |                |                 |              |           |            |                                                   |
| $\overline{c}$<br>$\overline{3}$ |                                                                                                    |         |                            |           |                     | "крутого сходження"                                       |          |         |         |         |                |                 |              |           |            |                                                   |
| 4                                |                                                                                                    |         | Y=29-0,9X1                 |           |                     |                                                           |          |         |         |         |                |                 |              |           |            |                                                   |
| 5                                |                                                                                                    |         |                            |           |                     |                                                           |          |         |         |         |                |                 |              |           |            |                                                   |
| 6                                |                                                                                                    |         |                            |           |                     |                                                           |          |         |         |         |                |                 |              | d/Ledeuwe | Тривалість |                                                   |
|                                  |                                                                                                    |         |                            |           |                     |                                                           |          |         |         |         |                |                 |              |           |            |                                                   |
| 8                                | X <sub>1</sub>                                                                                                    | $X_{2}$ | $\beta_1$                  | $\beta_2$ | $\beta_1 \lambda_1$ | $\beta_2 \lambda_2$                                       | $S_{6a}$ | Ki      | K2      | $S_1$   | S <sub>2</sub> | ΔX <sub>1</sub> | $\Delta X_2$ | СH        | $C_{i2}$   | Результати<br>експеримен                          |
| 9                                | 0,00                                                                                                    | 0,00    | $-0,90$                    | $-0,33$   | $-3,60$             | $-6,67$                                                   | 10,00    | $-0,54$ | $-1,00$ | $-5,40$ | $-10,00$       | $-1,35$         | $-0,50$      | $-0,40$   | 70,00      | 10                                                |
| 10                               | $-1.35$                                                                                                    | $-0,50$ | $-0,80$                    | $-0,06$   | $-3,20$             | $\overline{.27}$                                          | 2,00     | $-1,00$ | $-0,40$ | $-2,00$ | $-0.79$        | $-0,50$         | $-0,04$      | $-5,80$   | 60,00      | 15                                                |
| 11                               | $-1.85$                                                                                                    | -0,54   | $-0.79$                    | 0,04      | $-3,17$             | 0,73                                                      | 2,00     | -1,00   | 0,23    | $-2,00$ | 0,46           | $-0,50$         | 0,02         | $-7,80$   | 59,21      |                                                   |
| 12                               | $-2,35$                                                                                                    | $-0,52$ | $-0,80$                    | 0,14      | $-3,19$             | 2,73                                                      | 2,00     | $-1,00$ | 0,86    | $-2,00$ | ,72            | $-0,50$         | 0,09         | $-9,80$   | 59,67      |                                                   |
| 13                               | $-2,85$                                                                                                    | $-0,43$ | $-0,81$                    | 0,24      | $-3,26$             | 4,73                                                      | 10,00    | $-0,69$ | 00, ا   | $-6,88$ | 10,00          | $-1,72$         | 0,50         | $-11,80$  | 61,39      |                                                   |
| 14                               | -4,57                                                                                                    | 0,07    | $-0,91$                    | 0,58      | $-3,66$             | 1,61                                                      | 10,00    | $-0,31$ | ŢОС     | $-3,15$ | 10,00          | $-0,79$         | 0,50         | $-18,68$  | 71,39      |                                                   |
| 15                               | $-5,36$                                                                                                    | 0,57    | $-1,01$                    | 0,74      | $-4,06$             | 14,76                                                     | 10,00    | $-0.27$ | ĵΟ      | -2,75   | 10,00          | $-0,69$         | 0,50         | $-21,83$  | 81,39      |                                                   |
| 16                               | 91,39<br>$-6,04$<br>$-0,25$<br>$-24,57$<br>0,88<br>17,51<br>10,00<br>00, ا<br>$-2,54$<br>10,00<br>$-0,64$<br>0,50<br>1,07<br>-4,46<br>-1,11                                                                   |         |                            |           |                     |                                                           |          |         |         |         |                |                 |              |           |            |                                                   |
|                                  | $\sqrt{$ лаб.р.1 $\sqrt{ }$ лаб.р.2 $\sqrt{ }$ лаб.р.3 $\sqrt{ }$ <b>лаб.р.4</b> $\sqrt{ }$ лаб.р.4.1 $\sqrt{ }$ Додаток $\ $ <b>4</b> $\ $<br>▶  <br>$\blacktriangleright$ H $\langle$<br>Загальні положення |         |                            |           |                     |                                                           |          |         |         |         |                |                 |              |           |            |                                                   |

Рисунок 6 – Процедура лінеаризації рівняння регресії.

## **Проведення розрахунків за допомогою ПЕОМ для результатів трифакторного експерименту**

У стовпчики *В, С, D* (рисунок 7) вноситься значення обраних факторів варіювання у натуральних величинах згідно з варіантом завдання роботи. Для даних значень проводиться експеримент за умов трикратного повторювання для кожного вектор-рядку матриці. Показання приладу заносяться до стовпчиків *E, F, G***.** 

**Увага!!! Введення значень проводиться лише у комірки, що забарвлені у сірий колір!!!**

|       |                                 | Microsoft Excel - ЛАБОРАТ |                                                                                                    |          |                                      |                                                                                                    |                              |             |                |
|-------|---------------------------------|---------------------------|----------------------------------------------------------------------------------------------------|----------|--------------------------------------|----------------------------------------------------------------------------------------------------|------------------------------|-------------|----------------|
| 團     | Файл<br>Правка                  | Вид                       | Вставка<br>Формат<br>Сервис                                                                                                    | Данные   | Окно<br>Справка                      |                                                                                                    |                              |             |                |
|       | 63<br>Ы<br>1à                   | e<br>a<br>$\alpha$        | ᢟ<br>真人<br>$\begin{picture}(20,20) \put(0,0){\line(1,0){10}} \put(15,0){\line(1,0){10}} \put(15,0){\line(1,0){10}} \put(15,0){\line(1,0){10}} \put(15,0){\line(1,0){10}} \put(15,0){\line(1,0){10}} \put(15,0){\line(1,0){10}} \put(15,0){\line(1,0){10}} \put(15,0){\line(1,0){10}} \put(15,0){\line(1,0){10}} \put(15,0){\line(1,0){10}} \put(15,0){\line(1$ | $-9 - 1$ |                                      | $\frac{1}{2} \sum - \frac{1}{2} \left  \frac{1}{2} \right  + \left  \frac{1}{2} \right  \left  \frac{1}{2} \right  \left  \frac{1}{2} \right  \left  \frac{1}{2} \right  \left  \frac{1}{2} \right  \left  \frac{1}{2} \right  \left  \frac{1}{2} \right  \left  \frac{1}{2} \right  \left  \frac{1}{2} \right  \left  \frac{1}{2} \right  \left  \frac{1}{2} \right  \left  \frac{1}{2} \right  \left  \frac{1}{2} \right  \left  \frac{1}{2} \right  \left  \frac{1$ |                              |             |                |
| Arial |                                 | $+10$<br>$\star$          |                                                                                                    |          | Ж K Ч   ≣ ≣ ≣ 国  93 % 00 ‰ ‰ ‰   伊 伊 | $\Box$ $\Box$ $\Delta$ $\Box$                                                                                                    |                              |             |                |
|       | K42<br>$\overline{\phantom{a}}$ | fx                        |                                                                                                    |          |                                      |                                                                                                    |                              |             |                |
|       | А                               | B                         | C                                                                                                    | D        | E                                    | F                                                                                                    | G                            | Н           |                |
|       |                                 |                           |                                                                                                    |          |                                      |                                                                                                    |                              |             |                |
| 2     | № досліду                       |                           | Рівень фактору                                                                                                    |          |                                      | показники приладу експерименту                                                                                                    |                              |             | Дисперсія      |
| 3     |                                 | X1                        | X2                                                                                                    | XЗ       | ٧1                                   | y2                                                                                                    | γ2                           | ү ср        | S <sub>2</sub> |
| 4     |                                 | 16                        | 46                                                                                                    | 6        | 141,2                                | 127,1                                                                                                    | 142,6                        | 136,9666667 | 73,50333       |
| 5     | 2                               | 26                        | 46                                                                                                    | 6        | 146,8                                | 154,4                                                                                                    | 151,9                        | 151,0333333 | 15,00333       |
| 6     | 3                               | 16                        | 56                                                                                                    | 6        | 187,6                                | 184,4                                                                                                    | 195,9                        | 189,3       | 35,23000       |
| 7     | 4                               | 26                        | 56                                                                                                    | 6        | 198,7                                | 186,5                                                                                                    | 201,2                        | 195,4666667 | 61,86333       |
| 8     | 5                               | 16                        | 46                                                                                                    | 10       | 177,3                                | 172,9                                                                                                    | 188,4                        | 179,5333333 | 63,80333       |
| 9     | 6                               | 26                        | 46                                                                                                    | 10       | 137,5                                | 144,8                                                                                                    | 131,1                        | 137,8       | 46,99000       |
| 10    | 7                               | 16                        | 56                                                                                                    | 10       | 158,6                                | 164,3                                                                                                    | 172,1                        | 165         | 45,93000       |
| 11    | 8                               | 26                        | 56                                                                                                    | 10       | 130,2                                | 143,1                                                                                                    | 136,2                        | 136,5       | 41,67000       |
| 12    |                                 |                           |                                                                                                    |          |                                      |                                                                                                    |                              |             | 383,99333      |
| 13    |                                 |                           |                                                                                                    |          |                                      |                                                                                                    |                              |             |                |
| 14    |                                 |                           | розрахунок критерію Кохрена.                                                                                                    |          | розрахунок дисперсії відтворюваності |                                                                                                    | Розрахунок                   |             |                |
| 15    |                                 | Gp                        | 0,191418254                                                                                                    |          | S2відт                               | 47,99916667                                                                                                    | проводиться у                |             |                |
| 16    |                                 | lGт                       | 0,516                                                                                                    |          |                                      |                                                                                                    | випадку якщо                 |             |                |
| 17    |                                 |                           |                                                                                                    |          |                                      |                                                                                                    | виконується умова<br>Gp < GT |             |                |
| 18    |                                 |                           |                                                                                                    |          |                                      |                                                                                                    |                              |             |                |
|       |                                 |                           |                                                                                                    |          |                                      |                                                                                                    |                              |             |                |

Рисунок 7 – Розрахунок дисперсії відтворюваності експерименту

У діапазонах комірок *Н4 : Н11* та *І4 : І11* автоматично розраховуються середні значення та дисперсії для кожного з дослідів. У комірці *С15* обчислюється розрахункове значення критерію Кохрена (ДОДАТОК В), у комірці *F15* визначається дисперсія відтворюваності.

Визначення значень коефіцієнтів рівняння регресії здійснюється у комірках *С22 : С29* (рисунок 8).

Вагомість коефіцієнтів рівняння регресії визначається автоматично (комірки *D22 : D29*). Комірка *С33* відображає середньоквадратичну помилку експерименту.

В таблиці **Перевірка адекватності** (рисунок 9) автоматично розраховується вихід процесу для кожного досліду за кінцевим рівнянням регресії з урахуванням вагомості його коефіцієнтів (стовпчик *D45 : D52*) та знаходиться різниця між розрахунковим значенням виходу та його середнім значенням за вектором-рядком матриці (стовпчик *G45 : G52*).

Комірка *D55* показує кількість вагомих коефіцієнтів рівняння регресії, комірка *D56* – дисперсію адекватності. Визначення розрахункового значення критерію Фішера здійснюється у комірці *С59*, а його табличне значення обирається з ДОДАТКУ Г за кількістю ступіней волі адекватності (*f1 = N - N<sup>1</sup>* , де *N –* кількість дослідів основного експерименту, *N 1* – кількість вагомих коефіцієнтів у рівнянні регресії) та числу ступенів волі відтворюваності (*f <sup>2</sup>= N·( n - 1 ) ,* де *n –* кількість дослідів за вектор-рядком в матриці експерименту) та заноситься до комірки *В60*.

| Microsoft Excel - <i>AABOPAT</i> |                                                                                                    |        |                          |     |                 |              |        |                                |           |      |                                                                                                    |  |   |  |
|----------------------------------|----------------------------------------------------------------------------------------------------|--------|--------------------------|-----|-----------------|--------------|--------|--------------------------------|-----------|------|----------------------------------------------------------------------------------------------------|--|---|--|
| 国主                               | Файл                                                                                                    | Правка | Вид                      |     | Вставка         | Формат       | Сервис |                                | Данные    | Окно | Справка                                                                                                    |  |   |  |
|                                  |                                                                                                    |        | ₩                        | IÒ. | ᢟ<br>戯          | Ж            | Lia.   | P.V                            |           |      | $ \frac{1}{2}$ $\sum - \frac{1}{2}$ , $\frac{1}{2}$ , $\frac{1}{2}$ , $\frac{1}{2}$ , $\frac{1}{2}$ , $\frac{1}{2}$ , $\frac{1}{2}$ , $\frac{1}{2}$ , $\frac{1}{2}$ |  |   |  |
| : Arial                          |                                                                                                    |        |                          |     |                 |              |        |                                |           |      |                                                                                                    |  |   |  |
|                                  | P65                                                                                                    |        | $\overline{\phantom{0}}$ | fx  |                 |              |        |                                |           |      |                                                                                                    |  |   |  |
|                                  | А                                                                                                    |        | в                        |     |                 | с            |        | D                              |           |      | Ε                                                                                                    |  | F |  |
| 19                               |                                                                                                    |        |                          |     |                 |              |        |                                |           |      |                                                                                                    |  |   |  |
| 20                               |                                                                                                    |        |                          |     |                 |              |        | Коефіцієнти рівняння регрессії |           |      |                                                                                                    |  |   |  |
| 21                               |                                                                                                    |        |                          |     |                 |              |        |                                |           |      |                                                                                                    |  |   |  |
| 22                               |                                                                                                    |        | $B0 =$                   |     |                 | 161,45       |        | Вагомий                        |           |      |                                                                                                    |  |   |  |
| 23                               |                                                                                                    |        | $B1 =$                   |     |                 | $-6,25$      |        | Вагомий                        |           |      |                                                                                                    |  |   |  |
| 24                               |                                                                                                    |        | в2=                      |     |                 | 10,11666667  |        | Вагомий                        |           |      |                                                                                                    |  |   |  |
| 25                               |                                                                                                    |        | $B3 =$                   |     |                 | -6,741666667 |        | Вагомий                        |           |      |                                                                                                    |  |   |  |
| 26                               |                                                                                                    |        | в12≕                     |     |                 | 0,666666667  |        | Невагомий                      |           |      |                                                                                                    |  |   |  |
| 27                               |                                                                                                    |        | $B23=$                   |     |                 | $-14,075$    |        | Вагомий                        |           |      |                                                                                                    |  |   |  |
| 28                               |                                                                                                    |        | в13=                     |     |                 | -11,30833333 |        | Вагомий                        |           |      |                                                                                                    |  |   |  |
| 29                               |                                                                                                    |        | $B123=$                  |     |                 | 2,641666667  |        | Невагомий                      |           |      |                                                                                                    |  |   |  |
| 30                               |                                                                                                    |        |                          |     |                 |              |        |                                |           |      |                                                                                                    |  |   |  |
| 31                               |                                                                                                    |        |                          |     |                 |              |        |                                |           |      |                                                                                                    |  |   |  |
| 32                               |                                                                                                    |        |                          |     | середньо-кв пом |              |        |                                |           |      |                                                                                                    |  |   |  |
| 33                               |                                                                                                    |        | $S=$                     |     |                 | 1,414201286  |        |                                | Кретерій  |      |                                                                                                    |  |   |  |
| 34                               |                                                                                                    |        | $t\alpha =$              |     |                 |              | 4,3    |                                | Стьюдента |      |                                                                                                    |  |   |  |
| 35                               |                                                                                                    |        | $t\alpha^*S=$            |     |                 | 6,08106553   |        |                                |           |      |                                                                                                    |  |   |  |
| 36                               |                                                                                                    |        |                          |     |                 |              |        |                                |           |      |                                                                                                    |  |   |  |
| 37                               |                                                                                                    |        |                          |     |                 |              |        |                                |           |      |                                                                                                    |  |   |  |
| 38                               | Рівняння регресії                                                                                                    |        |                          |     |                 |              |        |                                |           |      |                                                                                                    |  |   |  |
| 39                               | $y = b_0 + b_1 \cdot x_1 + b_2 \cdot x_2 + b_3 \cdot x_3 + b_{12} \cdot x_1 \cdot x_2 + b_{23} \cdot x_2 \cdot x_3 + b_{13} \cdot x_1 \cdot x_3 + b_{123} \cdot x_1 \cdot x_2 \cdot x_3$ |        |                          |     |                 |              |        |                                |           |      |                                                                                                    |  |   |  |
| 40                               |                                                                                                    |        |                          |     |                 |              |        |                                |           |      |                                                                                                    |  |   |  |

Рисунок 8 – Визначення середньоквадратичної помилки експерименту та складання рівняння регресії

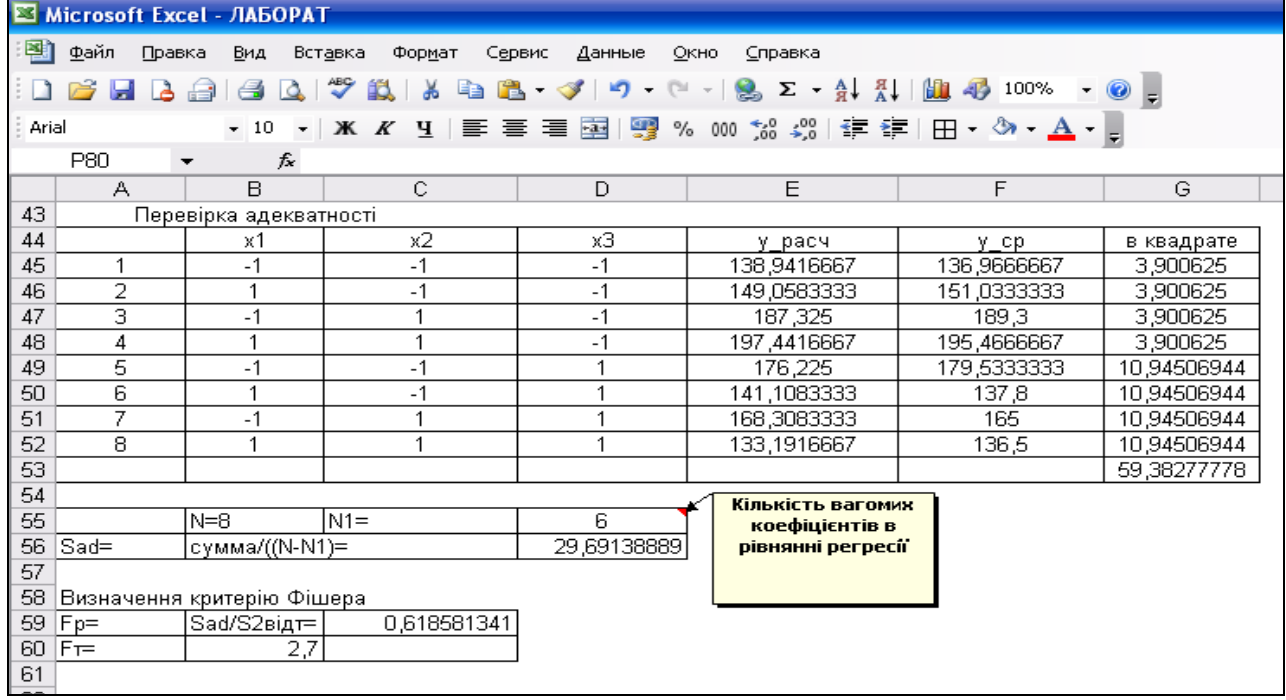

Рисунок 9 – Перевірка адекватності рівняння реальному процесу

Якщо *Fp < F<sup>т</sup>* , то рівняння адекватно реальному процесу і може бути використане для розрахунку виходу процесу за будь-яких значень факторів, що знаходяться між верхнім та нижнім рівнями.

Оптимізацію процесу проводять за «методом крутого сходження», який здійснюється аналогічно, як для ПФЕ  $2^2$ .

## *ВАРІАНТИ ЗАВДАНЬ ДЛЯ ТЕОРЕТИЧНОЇ ЧАСТИНИ РОЗРАХУНКОВОЇ РОБОТИ*

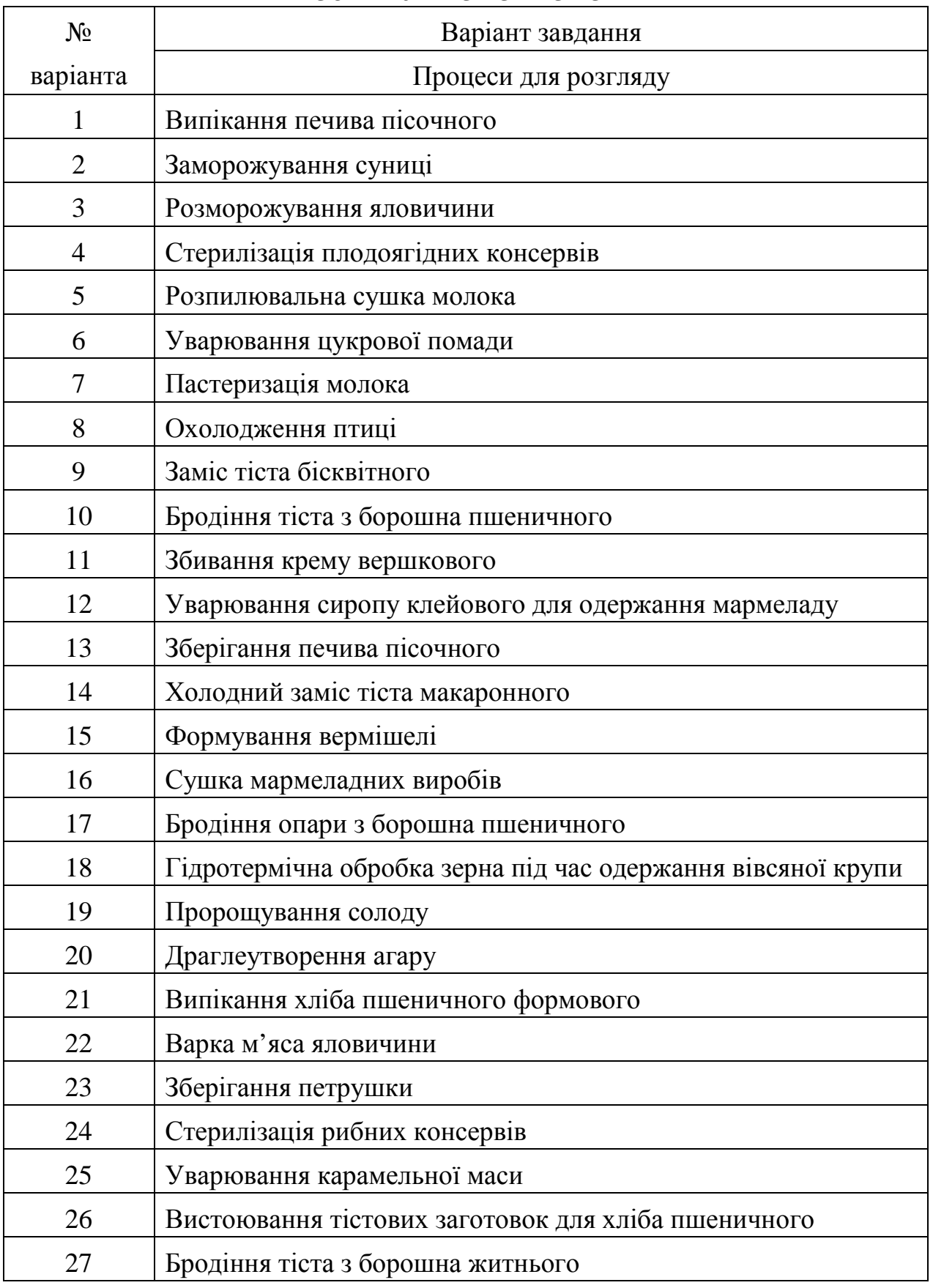

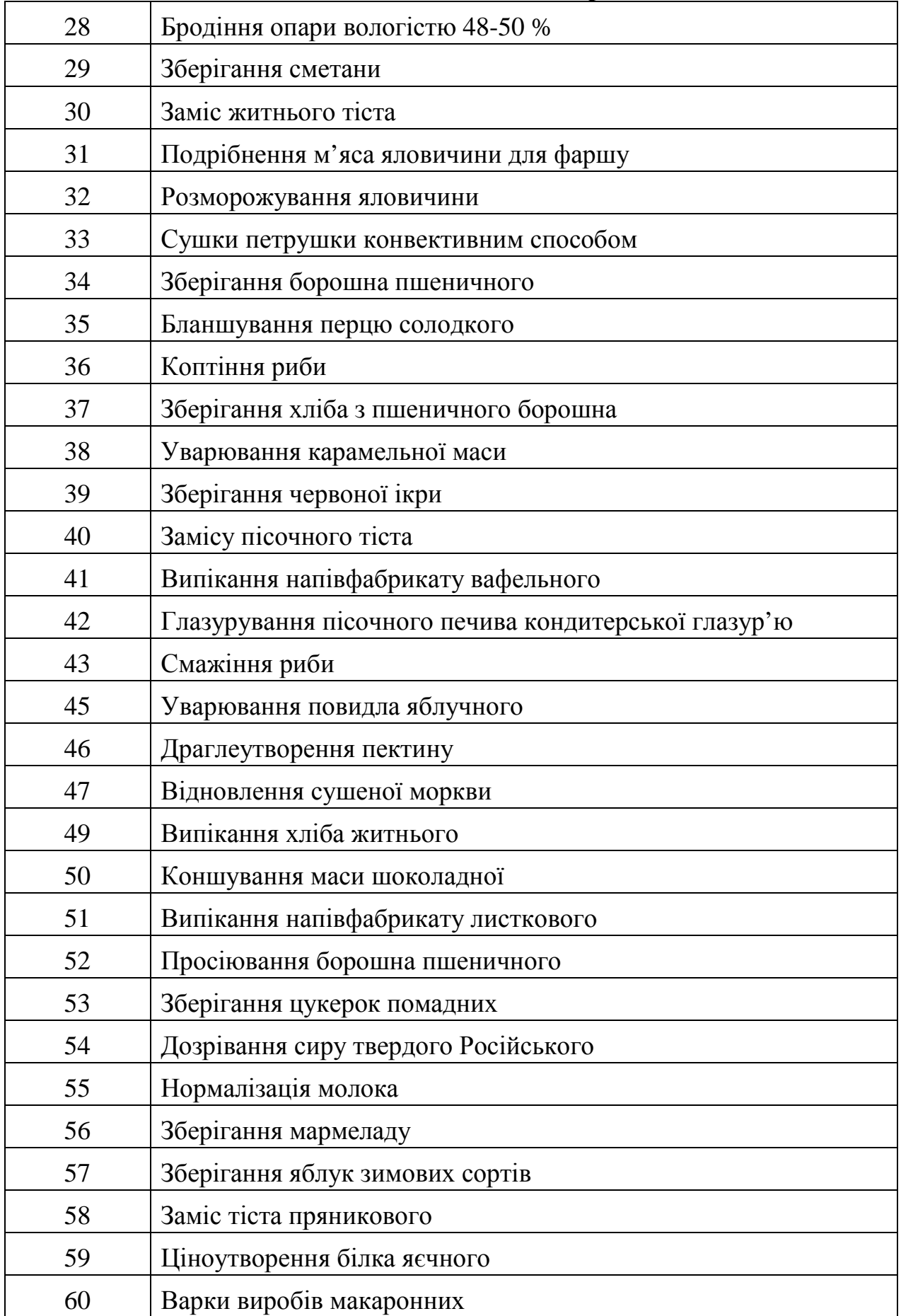

#### *ДОДАТОК Б*

#### *ВАРІАНТИ ЗАВДАНЬ ДЛЯ ПРАКТИЧНОЇ ЧАСТИНИ РОЗРАХУНКОВОЇ РОБОТИ Варіант №1*

Складіть матрицю «крутого сходження» за вказаними даними результатів ПФЕ 2<sup>2</sup> і ПФЕ 2<sup>3</sup>

за використання нульового рівня факторів варіювання:

 $X_1 = 20\%, X_2 = 50\%, X_3 = 8\%$ 

та інтервалів варіювання  $\lambda_1 = 5\%$ ,  $\lambda_2 = 5\%$ ,  $\lambda_3 = 2\%$ .

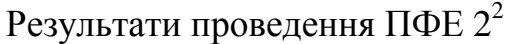

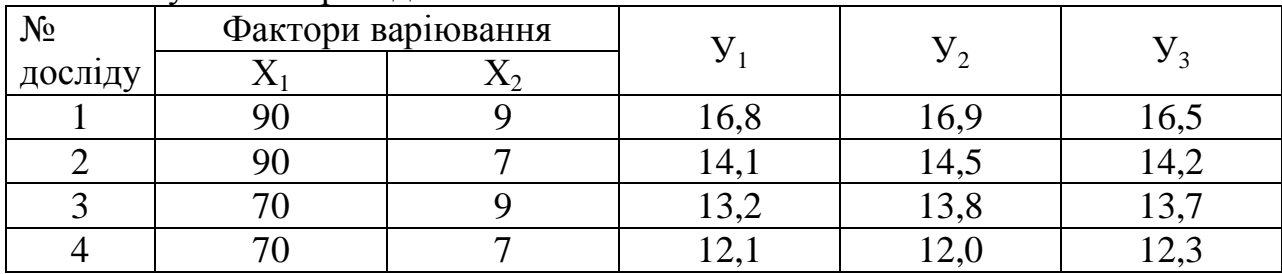

#### Результати проведення ПФЕ 2<sup>3</sup>

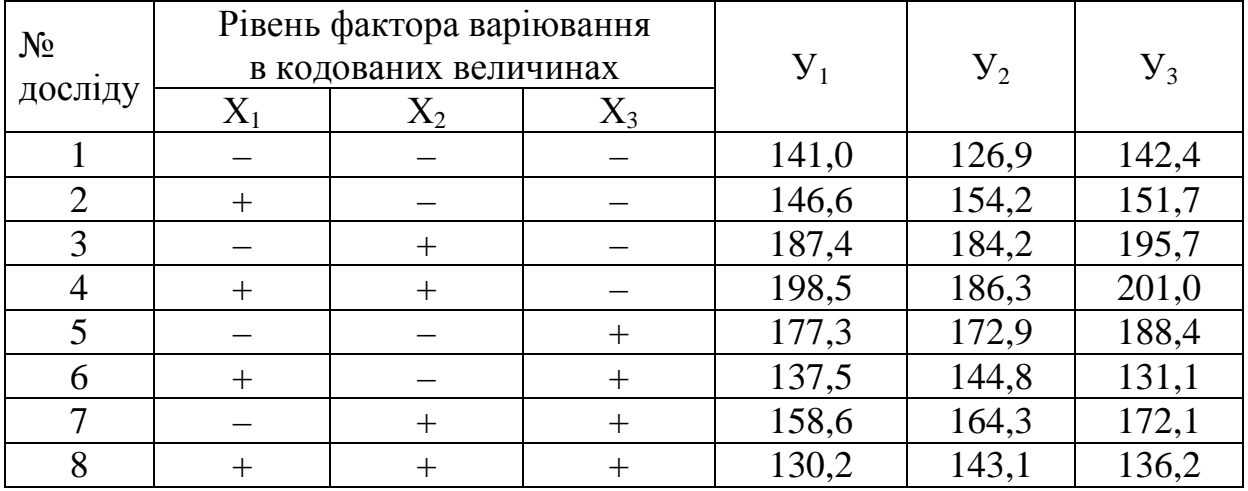

#### *Варіант №2*

Складіть матрицю «крутого сходження» за вказаними даними результатів ПФЕ 2<sup>2</sup> і ПФЕ 2<sup>3</sup>

за використання нульового рівня факторів варіювання:

 $X_1 = 190 \text{ °C}, X_2 = 50 \text{ xB}, X_3 = 35\%$ 

та інтервалів варіювання  $\lambda_1 = 10,5$  °С,  $\lambda_2 = 15$  хв,  $\lambda_3 = 5,5$ %.

Результати проведення ПФЕ 2<sup>2</sup>

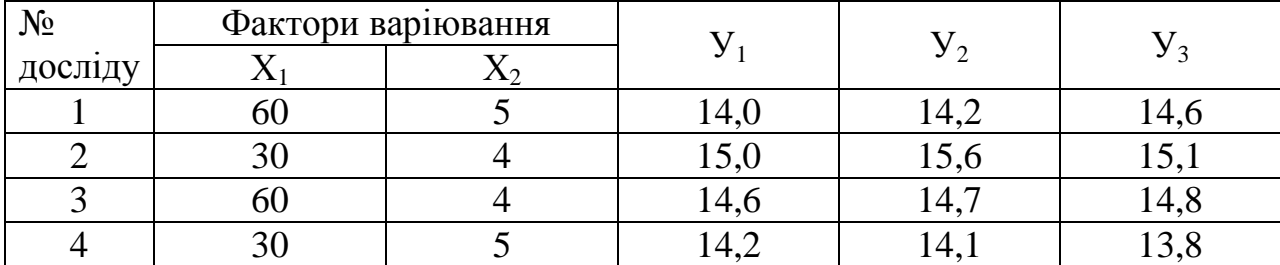

| $N_{2}$<br>досліду | $\mathrm{X}_1$   | Рівень фактора варіювання<br>в кодованих величинах<br>$X_2$ | $X_3$  | ${\rm Y}_1$ | V <sub>2</sub> | $V_3$ |
|--------------------|------------------|-------------------------------------------------------------|--------|-------------|----------------|-------|
|                    | $\boldsymbol{+}$ | $^+$                                                        | $^+$   | 32,2        | 31,9           | 32,8  |
| 2                  |                  |                                                             |        | 39,4        | 39,9           | 40,1  |
| 3                  | $^{+}$           | $^{+}$                                                      |        | 35,6        | 35,8           | 34,7  |
| 4                  | $\boldsymbol{+}$ |                                                             |        | 34,4        | 33,8           | 35,1  |
| 5                  | $\boldsymbol{+}$ |                                                             | $\pm$  | 35,8        | 36,4           | 36,9  |
| 6                  |                  | $\boldsymbol{+}$                                            |        | 36,6        | 36,9           | 37,2  |
| 7                  |                  |                                                             | $^{+}$ | 37,7        | 38,1           | 37,9  |
| 8                  |                  |                                                             |        | 38,4        | 37,9           | 38,2  |

Результати проведення ПФЕ 2<sup>3</sup>

Складіть матрицю «крутого сходження» за вказаними даними результатів ПФЕ 2<sup>2</sup> і ПФЕ 2<sup>3</sup>

за використання нульового рівня факторів варіювання:  $X_1 = 95,5 \text{ °C}, X_2 = 80 \text{ XB}, X_3 = 34,5\%$ 

та інтервалів варіювання  $\lambda_1 = 9.5$  °С,  $\lambda_2 = 10$  хв,  $\lambda_3 = 5.5$ %.

Результати проведення ПФЕ 2<sup>2</sup>

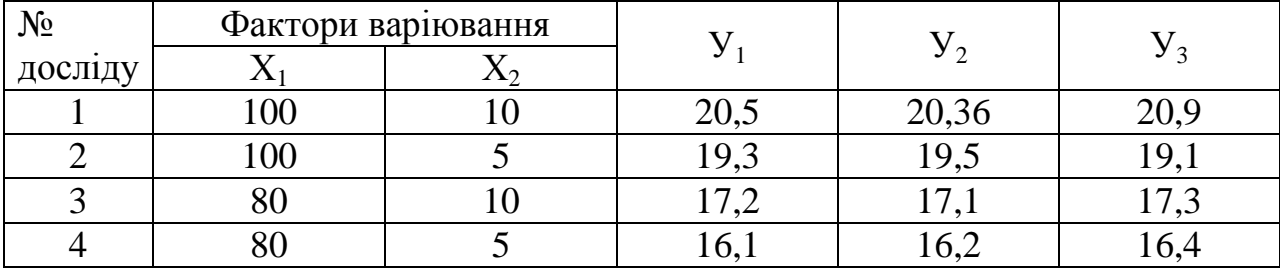

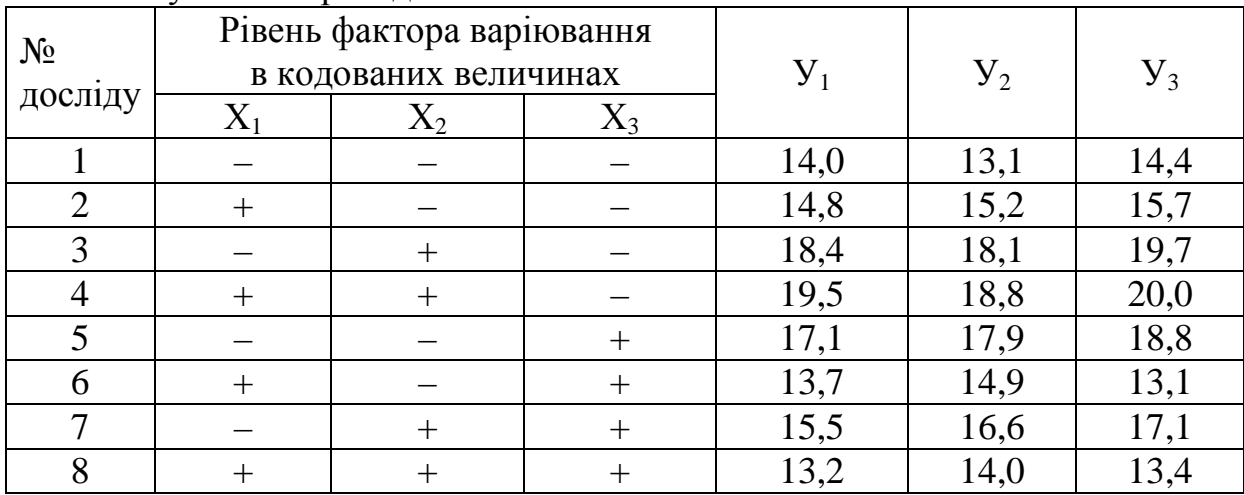

Складіть матрицю «крутого сходження» за вказаними даними результатів ПФЕ 2<sup>2</sup> і ПФЕ 2<sup>3</sup>

за використання нульового рівня факторів варіювання:  $X_1 = 170$  °C,  $X_2 = 25$  xB,  $X_3 = 25$ %

та інтервалів варіювання  $\lambda_1 = 7$  °С  $\lambda_2 = 5$  хв,  $\lambda_3 = 4$ %.

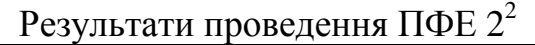

| $N_2$   | Фактори варіювання |       |       |       |
|---------|--------------------|-------|-------|-------|
| досліду |                    |       |       |       |
|         |                    | 26,15 | 26,22 | 26,28 |
|         |                    |       | 20,18 |       |
|         |                    | 24,13 | 24,15 | 24,30 |
|         |                    |       |       |       |

 $P_{\text{P2VIII}}$  гати проведення ПФЕ  $2^3$ 

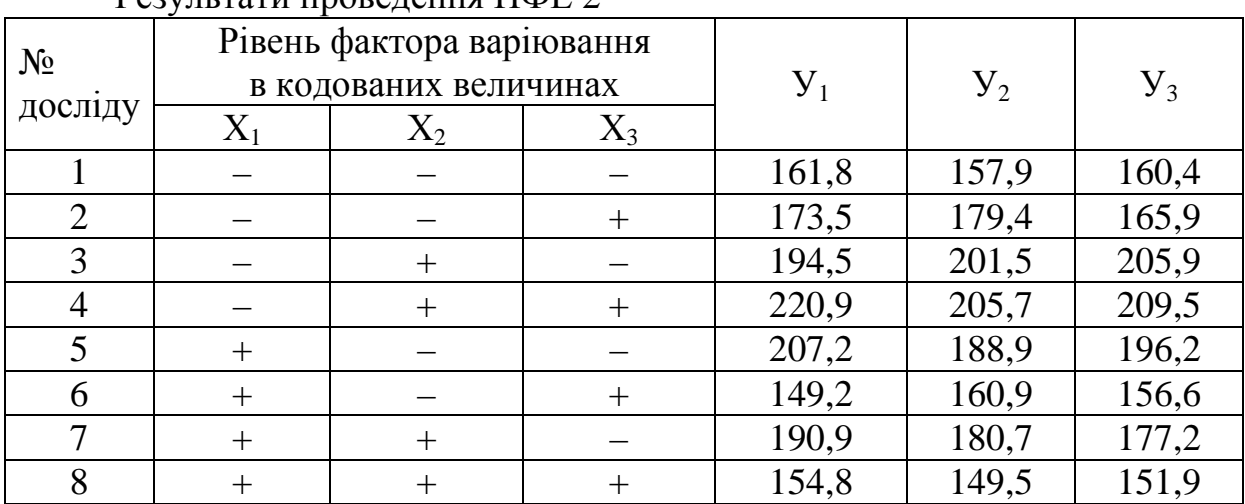

#### *Варіант №5*

Складіть матрицю «крутого сходження» за вказаними даними результатів ПФЕ 2<sup>2</sup> і ПФЕ 2<sup>3</sup>

за використання нульового рівня факторів варіювання:

 $X_1 = 10\%, X_2 = 40\%, X_3 = 18\%$ 

та інтервалів варіювання  $\lambda_1 = 3\%$ ,  $\lambda_2 = 11\%$ ,  $\lambda_3 = 4\%$ .

Результати проведення ПФЕ 2<sup>2</sup> № Фактори варіювання досліду  $X_1$   $X_2$  $V_1$   $V_2$   $V_3$ 1 | 16 | 10 | 21,4 | 20,5 | 20,3 2 | 25 | 5 | 40,3 | 40,1 | 40,3 3 | 25 | 10 | 60,2 | 60,1 | 59,7 4 | 16 | 5 | 17,4 | 17,5 | 17,8

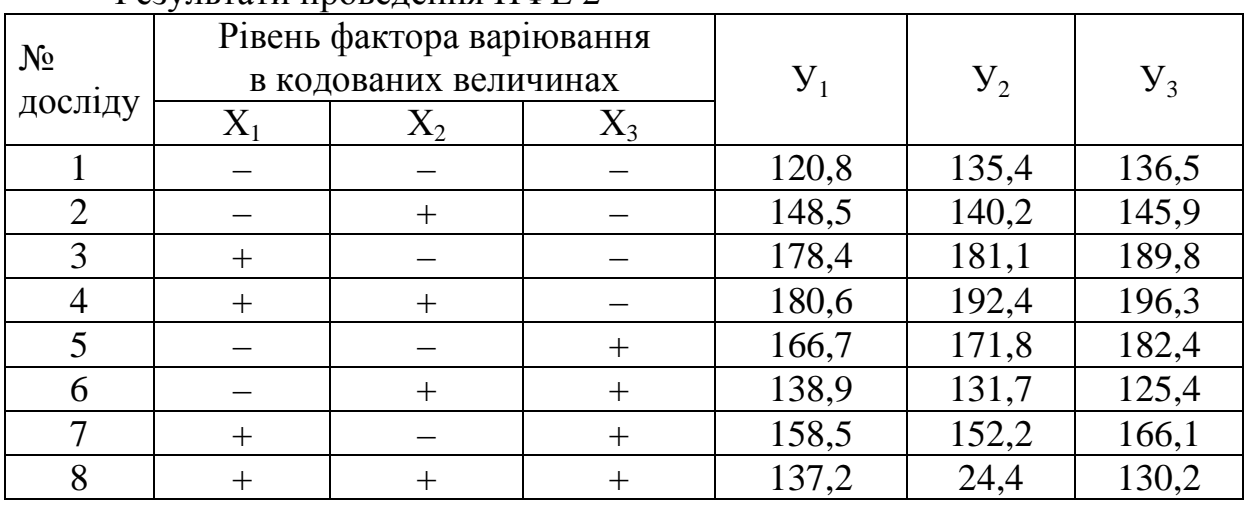

## Результати проведення ПФЕ 2<sup>3</sup>

#### *Варіант №6*

Складіть матрицю «крутого сходження» за вказаними даними результатів ПФЕ 2<sup>2</sup> і ПФЕ 2<sup>3</sup>

за використання нульового рівня факторів варіювання:  $X_1 = 120$  °C,  $X_2 = 50$  xB,  $X_3 = 11\%$ 

та інтервалів варіювання  $\lambda_1 = 10$  °С  $\lambda_2 = 10$  хв,  $\lambda_3 = 2.5$ %.

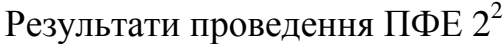

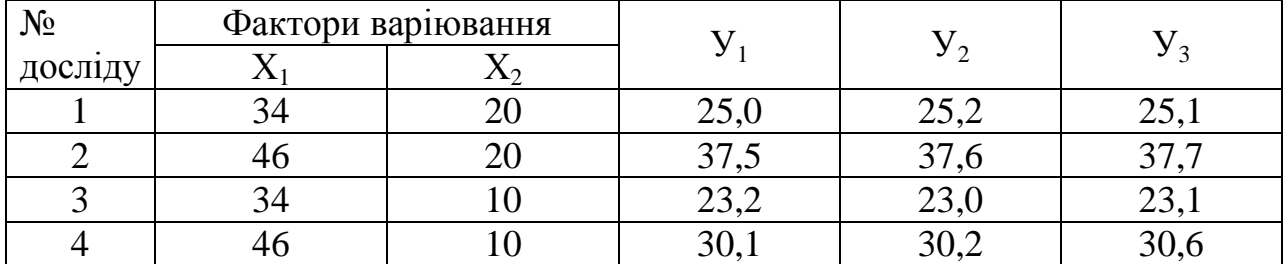

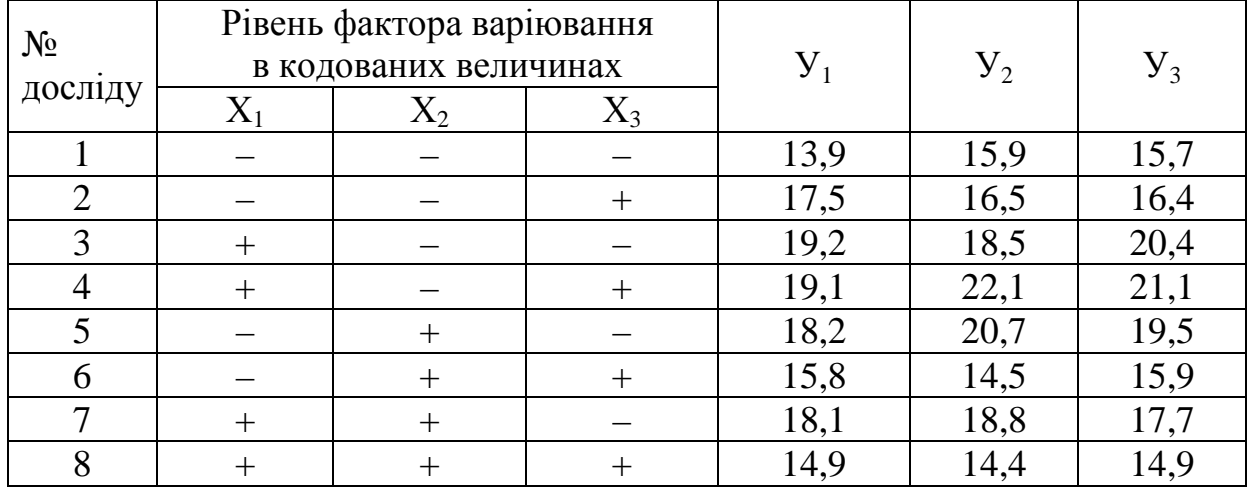

Складіть матрицю «крутого сходження» за вказаними даними результатів ПФЕ 2<sup>2</sup> і ПФЕ 2<sup>3</sup>

за використання нульового рівня факторів варіювання:

 $X_1 = 180$  °C,  $X_2 = 40$  xB,  $X_3 = 25\%$ 

та інтервалів варіювання  $\lambda_1 = 15 \text{ °C}, \lambda_2 = 10 \text{ xB}, \lambda_3 = 5\%$ .

Результати проведення ПФЕ 2<sup>2</sup>

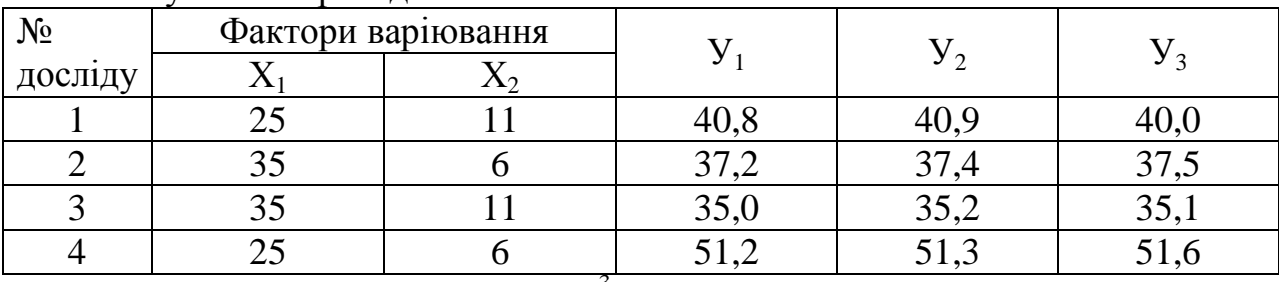

Результати проведення ПФЕ  $2<sup>3</sup>$ 

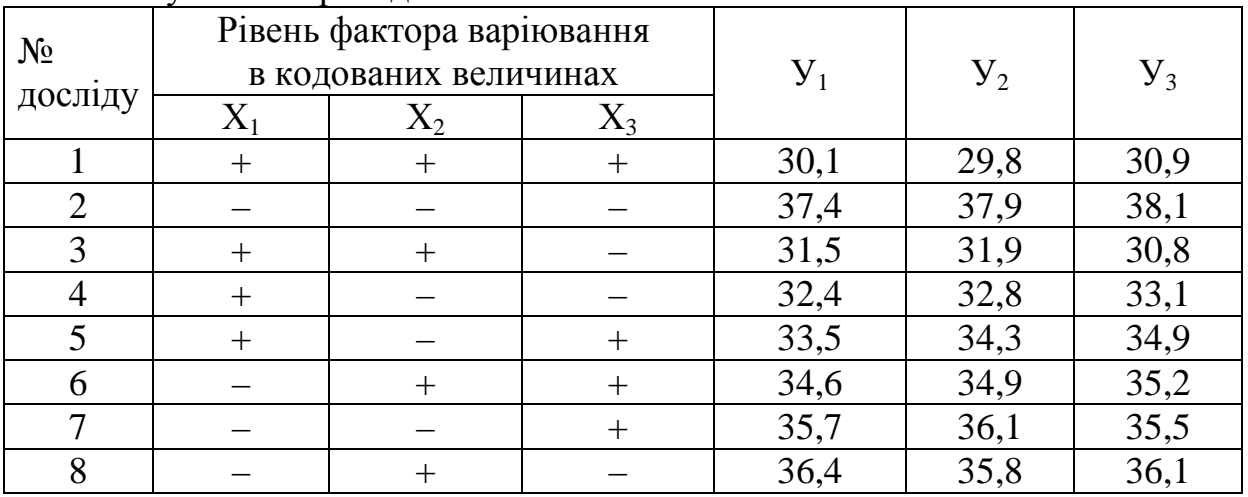

#### *Варіант №8*

Складіть матрицю «крутого сходження» за вказаними даними результатів ПФЕ 2<sup>2</sup> і ПФЕ 2<sup>3</sup>

за використання нульового рівня факторів варіювання:  $X_1 = 30\%, X_2 = 25\%, X_3 = 10\%$ та інтервалів варіювання  $\lambda_1 = 6\%$ ,  $\lambda_2 = 7\%$ ,  $\lambda_3 = 2\%$ .

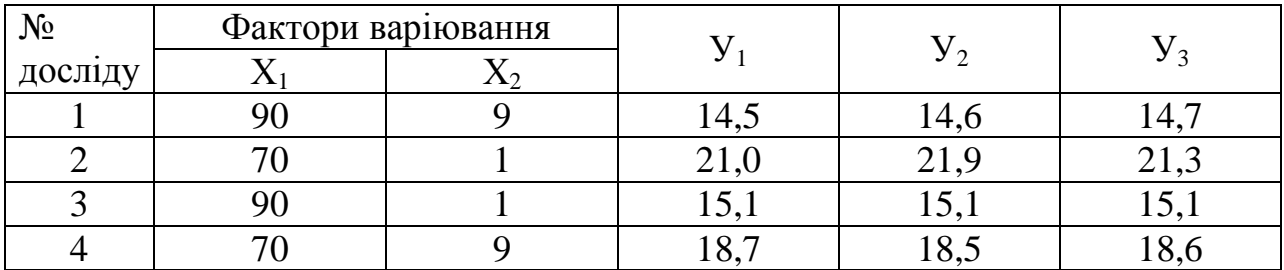

Результати проведення ПФЕ 2<sup>2</sup>

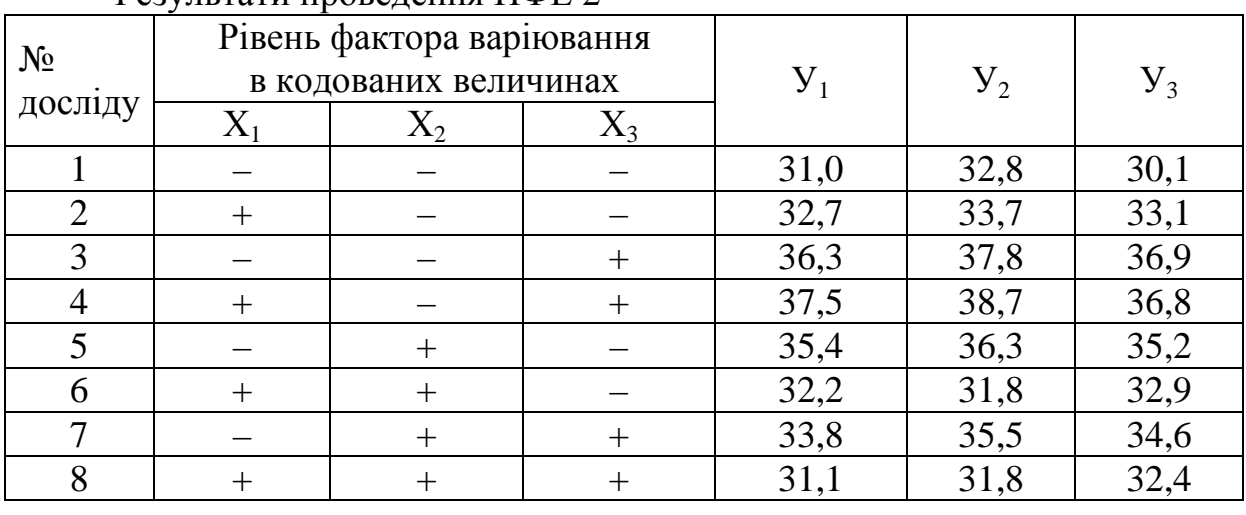

# Результати проведення ПФЕ 2<sup>3</sup>

#### *Варіант №9*

Складіть матрицю «крутого сходження» за вказаними даними результатів ПФЕ 2<sup>2</sup> і ПФЕ 2<sup>3</sup>

за використання нульового рівня факторів варіювання:  $X_1 = 40\%$ ,  $X_2 = 15\%$ ,  $X_3 = 12\%$ та інтервалів варіювання  $\lambda_1 = 8\%$ ,  $\lambda_2 = 5\%$ ,  $\lambda_3 = 4\%$ .

Результати проведення ПФЕ 2<sup>2</sup>

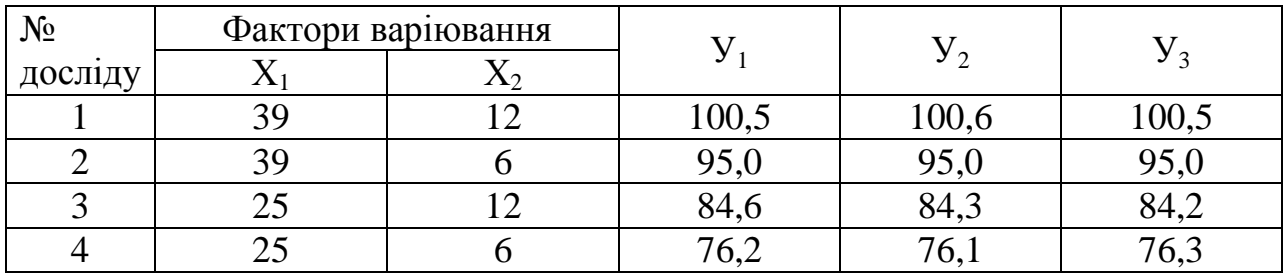

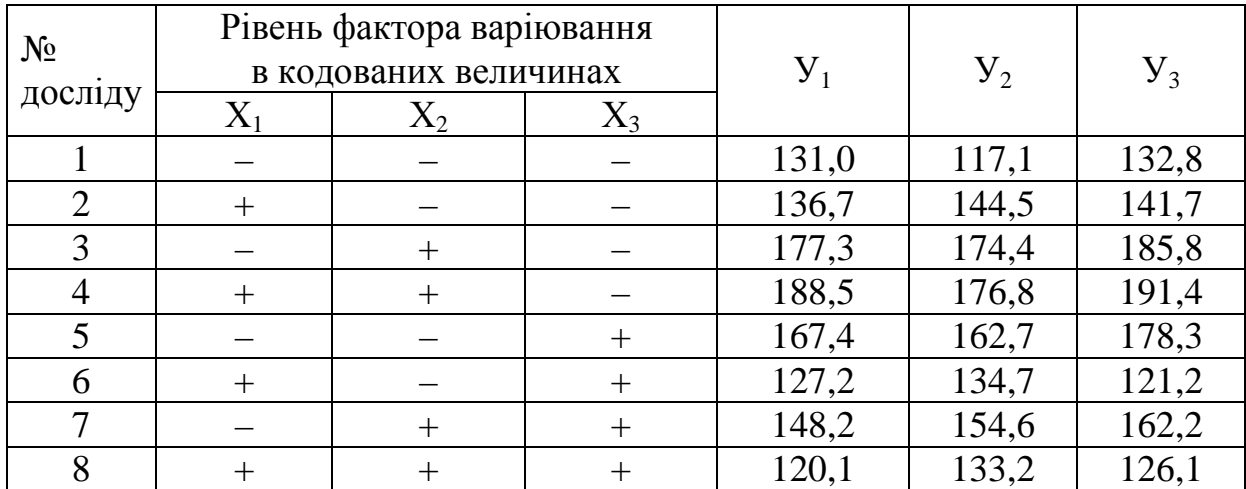

Складіть матрицю «крутого сходження» за вказаними даними результатів ПФЕ 2<sup>2</sup> і ПФЕ 2<sup>3</sup>

за використання нульового рівня факторів варіювання:

 $X_1 = 225$  °C,  $X_2 = 15$  xB,  $X_3 = 12,5\%$ 

та інтервалів варіювання  $\lambda_1 = 15 \text{ °C}, \lambda_2 = 4 \text{ xB}, \lambda_3 = 3.5\%$ .

Результати проведення ПФЕ 2<sup>2</sup>

| $N_{\Omega}$ | Фактори варіювання |      |      |     |  |
|--------------|--------------------|------|------|-----|--|
| досліду      |                    |      |      |     |  |
|              |                    |      | 20,5 | ∠∪ູ |  |
|              |                    | +V   | 4U   |     |  |
|              |                    | 60,2 | 60,  |     |  |
|              |                    |      |      |     |  |

Результати проведення ПФЕ 2<sup>3</sup>

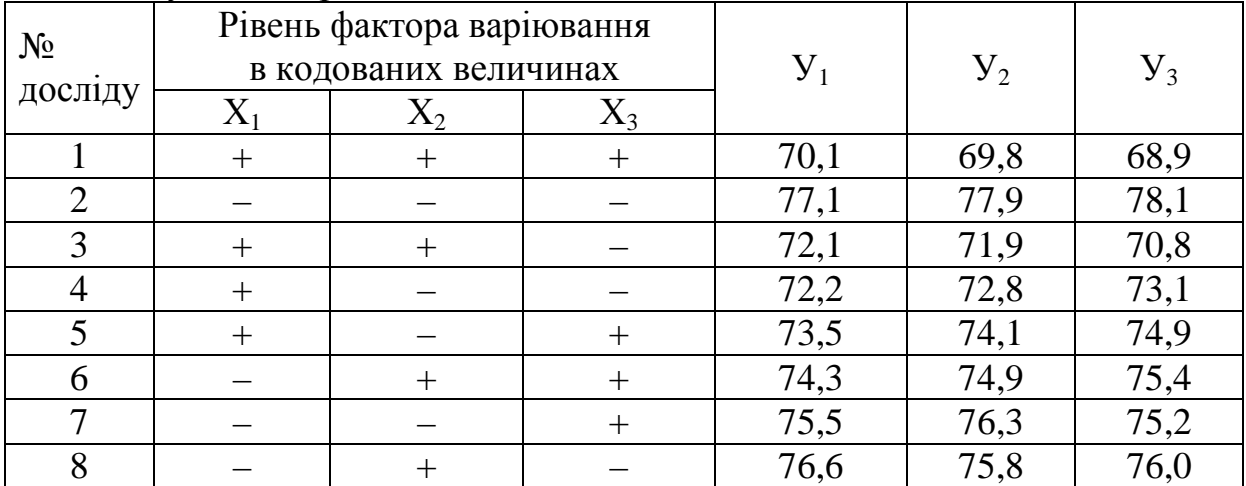

#### *Варіант №11*

Складіть матрицю «крутого сходження» за вказаними даними результатів ПФЕ 2<sup>2</sup> і ПФЕ 2<sup>3</sup>

за використання нульового рівня факторів варіювання:

 $X_1 = 28\%, X_2 = 30\%, X_3 = 30\%$ 

та інтервалів варіювання  $\lambda_1 = 8\%$ ,  $\lambda_2 = 6\%$ ,  $\lambda_3 = 5\%$ .

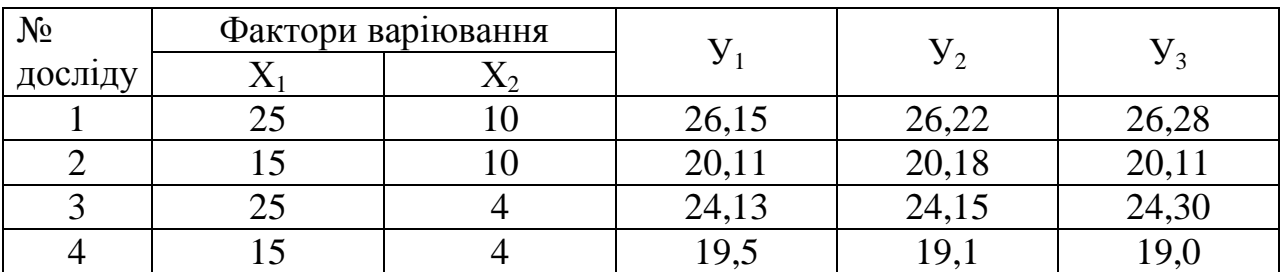

Результати проведення ПФЕ 2<sup>2</sup>

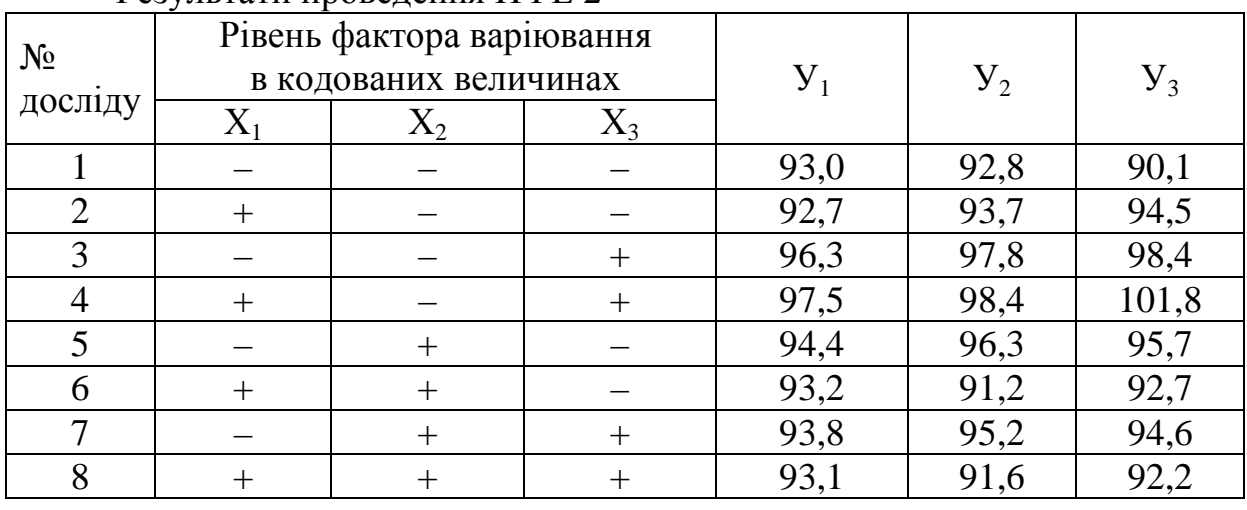

## Результати проведення ПФЕ 2<sup>3</sup>

#### *Варіант №12*

Складіть матрицю «крутого сходження» за вказаними даними результатів ПФЕ 2<sup>2</sup> і ПФЕ 2<sup>3</sup>

за використання нульового рівня факторів варіювання:

 $X_1 = 30\%, X_2 = 25\%, X_3 = 10\%$ 

та інтервалів варіювання  $\lambda_1 = 6\%$ ,  $\lambda_2 = 7\%$ ,  $\lambda_3 = 2\%$ .

Результати проведення ПФЕ 2<sup>2</sup>

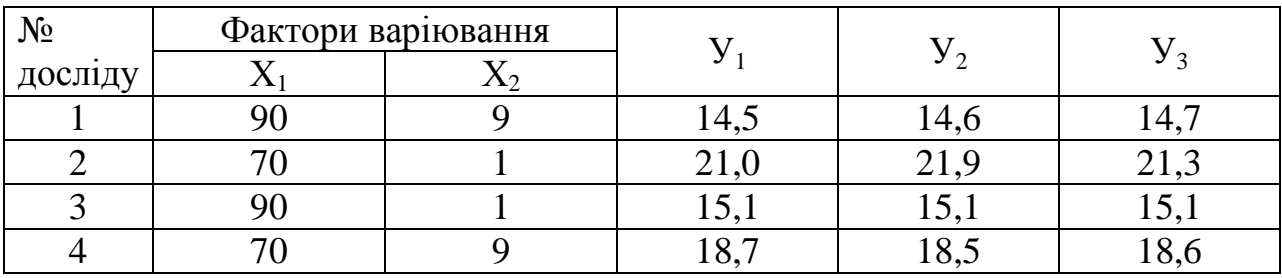

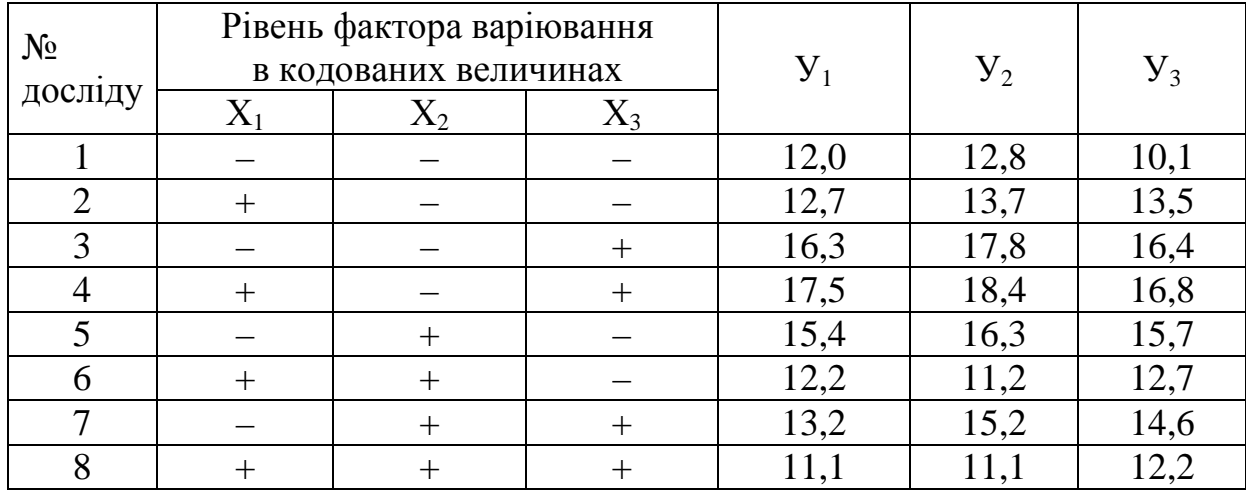

#### *Проводження ДОДАТКУ Б*

#### *Варіант №13*

Складіть матрицю «крутого сходження» за вказаними даними результатів ПФЕ 2<sup>2</sup> і ПФЕ 2<sup>3</sup>

за використання нульового рівня факторів варіювання:

 $X_1 = 45$  °C,  $X_2 = 65$  xB,  $X_3 = 25,5\%$ 

та інтервалів варіювання  $\lambda_1 = 5$  °С,  $\lambda_2 = 5$  хв,  $\lambda_3 = 4,5$ %.

Результати проведення ПФЕ 2<sup>2</sup>

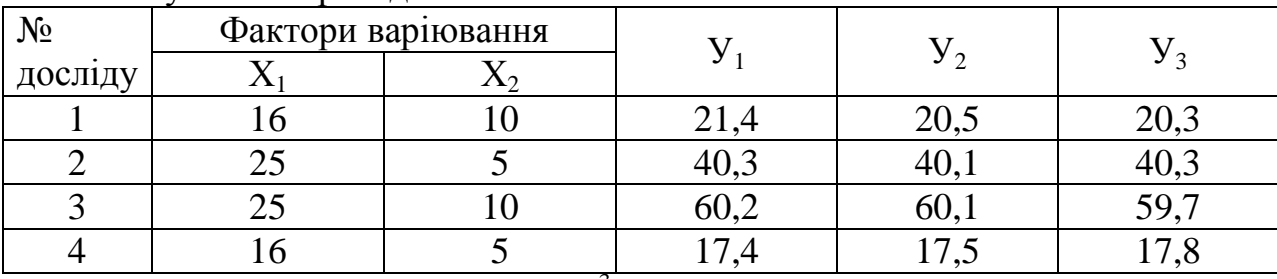

Результати проведення ПФЕ  $2^3$ 

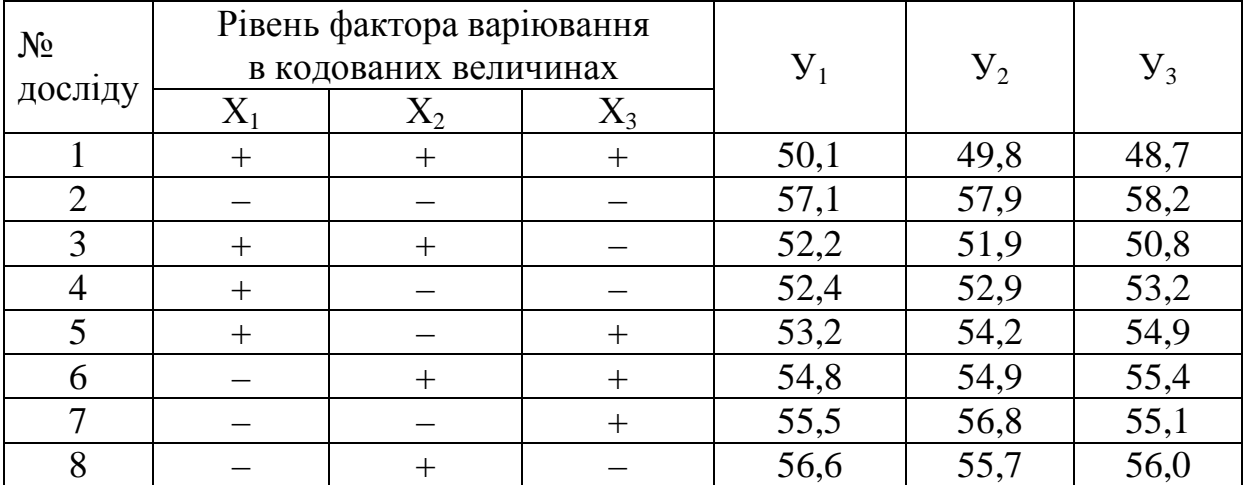

#### *Варіант №14*

Складіть матрицю «крутого сходження» за вказаними даними результатів ПФЕ 2<sup>2</sup> і ПФЕ 2<sup>3</sup>

за використання нульового рівня факторів варіювання:

 $X_1 = 8\%, X_2 = 14\%, X_3 = 24\%$ 

та інтервалів варіювання  $\lambda_1 = 2\%$ ,  $\lambda_2 = 4\%$ ,  $\lambda_3 = 5\%$ .

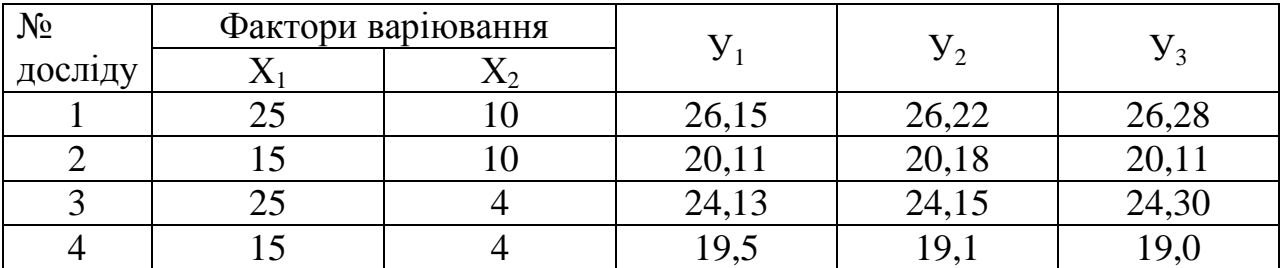

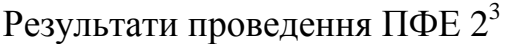

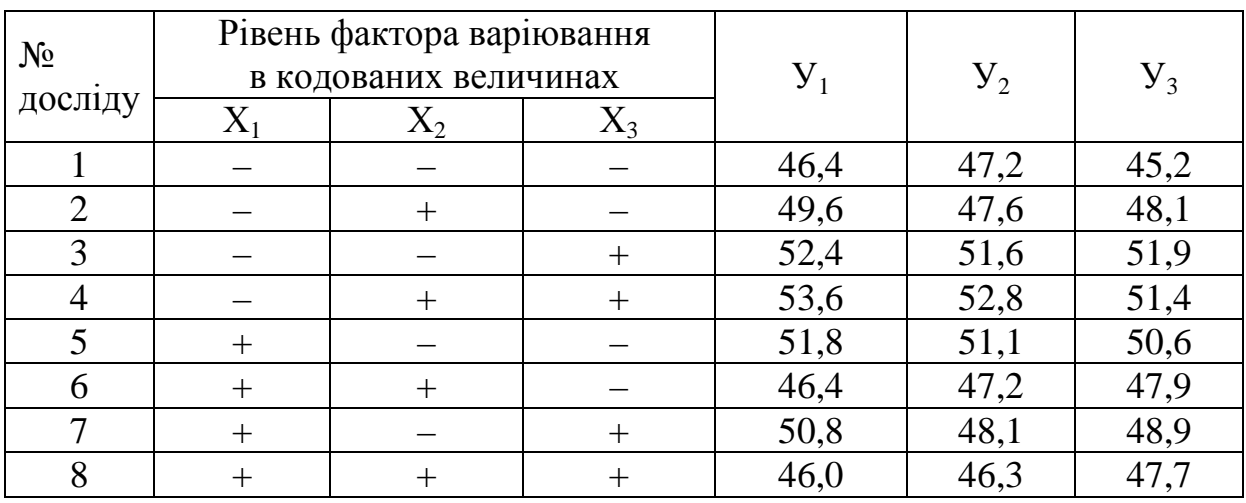

Складіть матрицю «крутого сходження» за вказаними даними результатів ПФЕ 2<sup>2</sup> і ПФЕ 2<sup>3</sup>

за використання нульового рівня факторів варіювання:

 $X_1 = 245$  °C,  $X_2 = 25$  xB,  $X_3 = 12\%$ 

та інтервалів варіювання  $\lambda_1 = 15$  °С,  $\lambda_2 = 5$  хв,  $\lambda_3 = 3$ %.

Результати проведення ПФЕ 2<sup>2</sup>

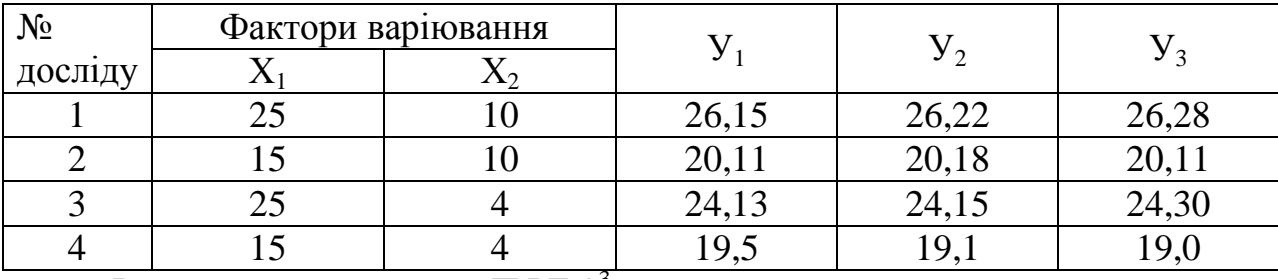

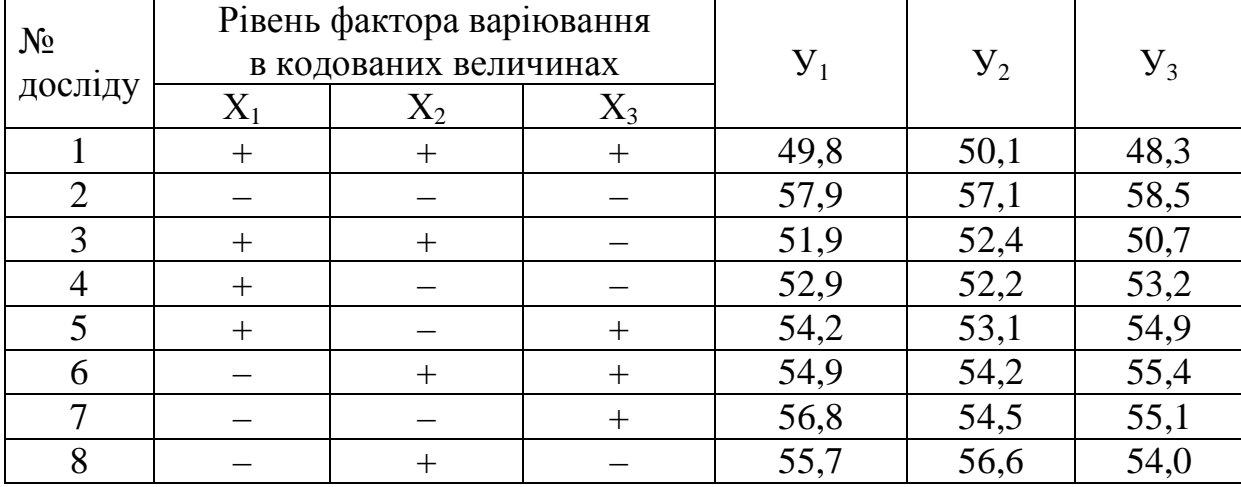

Результати проведення ПФЕ 2<sup>3</sup>

#### *Проводження ДОДАТКУ Б*

#### *Варіант №16*

Складіть матрицю «крутого сходження» за вказаними даними результатів ПФЕ 2<sup>2</sup> і ПФЕ 2<sup>3</sup>

за використання нульового рівня факторів варіювання:

 $X_1 = 35\%, X_2 = 15\%, X_3 = 12\%$ 

та інтервалів варіювання  $\lambda_1 = 10,5\%$ ,  $\lambda_2 = 8\%$ ,  $\lambda_3 = 3\%$ .

Результати проведення ПФЕ 2<sup>2</sup>

| $N_{\Omega}$ | Фактори варіювання |       | ົາ<br>26,22<br>20,18<br>24,15 |       |  |
|--------------|--------------------|-------|-------------------------------|-------|--|
| досліду      |                    |       |                               |       |  |
|              |                    | 26,15 |                               | 26,28 |  |
|              |                    | 20,11 |                               |       |  |
|              |                    | 24,13 |                               | 24,30 |  |
|              |                    |       |                               |       |  |

Результати проведення ПФЕ  $2^3$ 

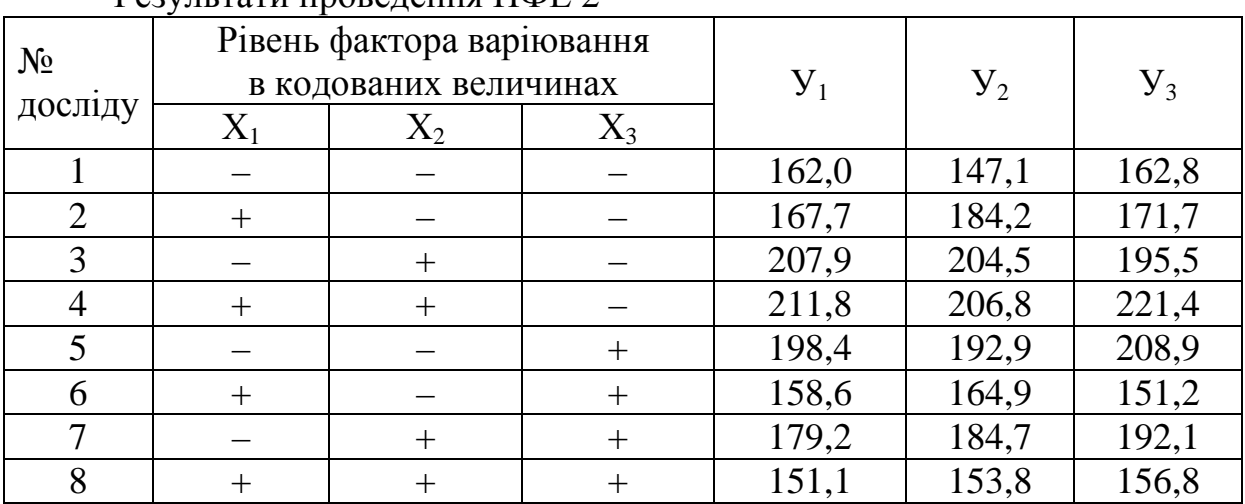

#### *Варіант №17*

Складіть матрицю «крутого сходження» за вказаними даними результатів ПФЕ 2<sup>2</sup> і ПФЕ 2<sup>3</sup>

за використання нульового рівня факторів варіювання:

 $X_1 = 8\%, X_2 = 14\%, X_3 = 44\%$ 

та інтервалів варіювання  $\lambda_1 = 2\%$ ,  $\lambda_2 = 4\%$ ,  $\lambda_3 = 6\%$ .

| $N_2$   | Фактори варіювання |               |      |         |
|---------|--------------------|---------------|------|---------|
| досліду |                    |               |      |         |
|         |                    | L4.J          |      | 14,     |
|         |                    | 4.U           | ∠⊥   | ن و 1 ک |
|         |                    | <b>LJ</b> , J | 1 J  | 1J,1    |
|         |                    | 10,           | 10,- | 18,0    |

Результати проведення ПФЕ 2<sup>2</sup>

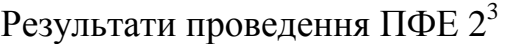

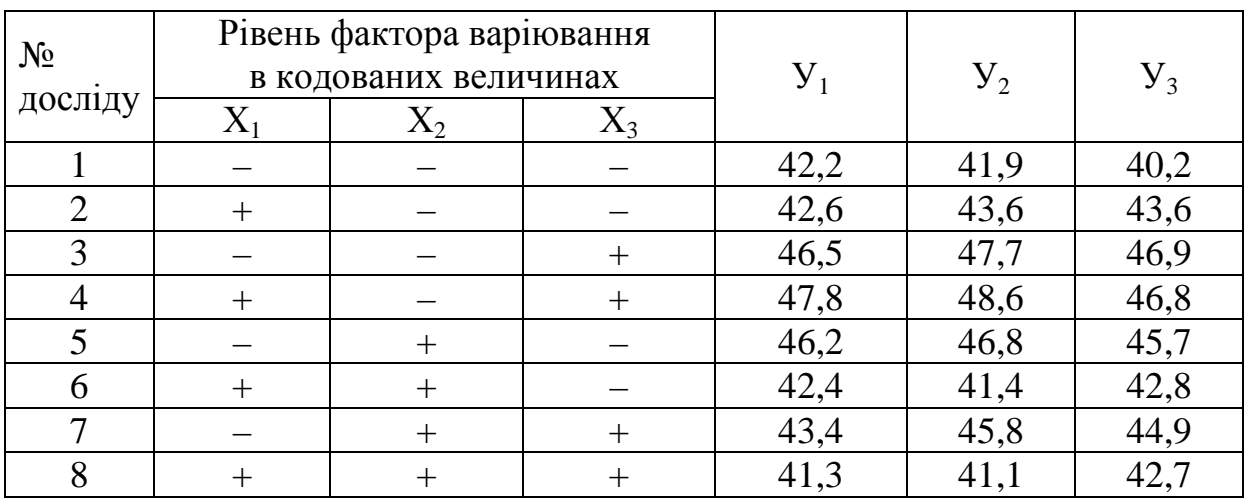

Складіть матрицю «крутого сходження» за вказаними даними результатів ПФЕ 2<sup>2</sup> і ПФЕ 2<sup>3</sup>

за використання нульового рівня факторів варіювання:

 $X_1 = 45\%, X_2 = 25\%, X_3 = 10\%$ 

та інтервалів варіювання  $\lambda_1 = 5\%$ ,  $\lambda_2 = 4\%$ ,  $\lambda_3 = 2.5\%$ .

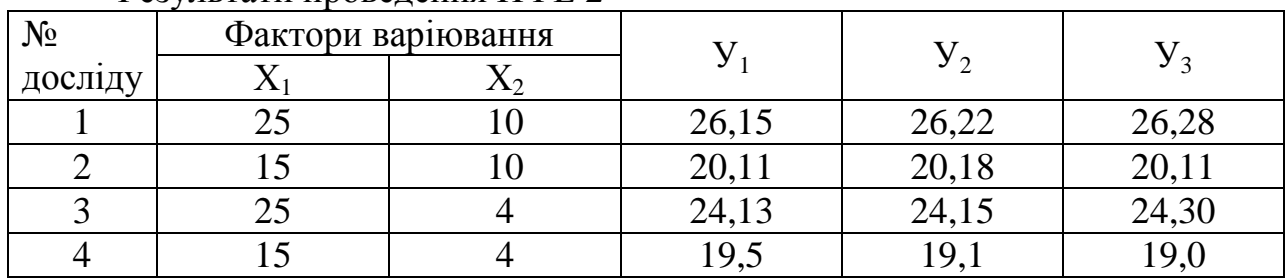

Результати проведення ПФЕ 2<sup>2</sup>

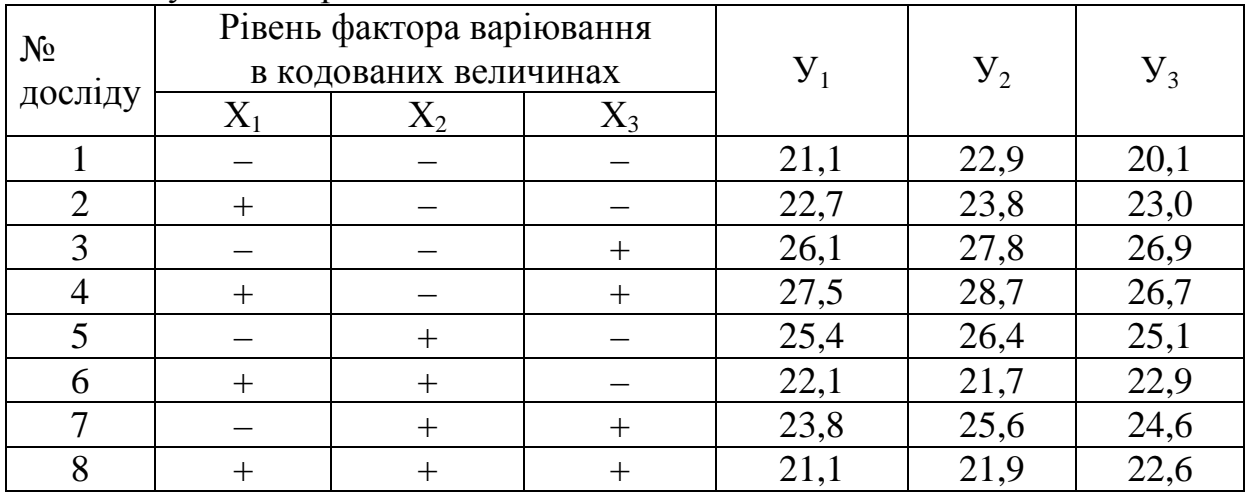

Складіть матрицю «крутого сходження» за вказаними даними результатів ПФЕ 2<sup>2</sup> і ПФЕ 2<sup>3</sup>

за використання нульового рівня факторів варіювання:

 $X_1 = 110$  °C,  $X_2 = 75$  xB,  $X_3 = 42\%$ 

та інтервалів варіювання  $\lambda_1 = 10$  °С,  $\lambda_2 = 10$  хв,  $\lambda_3 = 8\%$ .

Результати проведення ПФЕ 2<sup>2</sup>

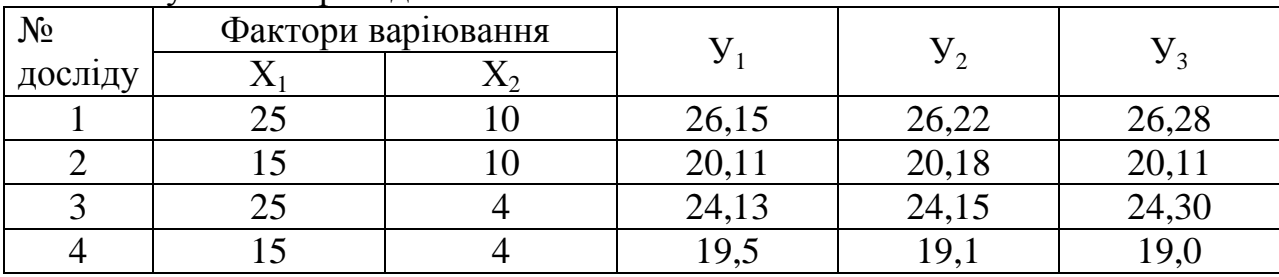

## Результати проведення ПФЕ 2<sup>3</sup>

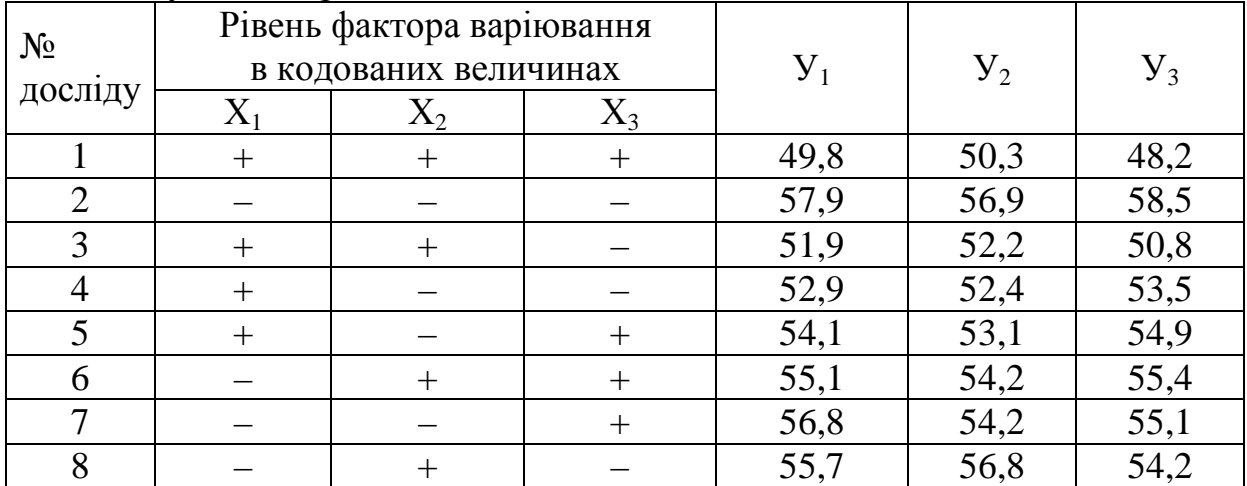

#### *Варіант №20*

Складіть матрицю «крутого сходження» за вказаними даними результатів ПФЕ 2<sup>2</sup> і ПФЕ 2<sup>3</sup>

за використання нульового рівня факторів варіювання:  $X_1 = 150$  °C,  $X_2 = 15$  xB,  $X_3 = 22\%$ 

та інтервалів варіювання  $\lambda_1 = 10.5$  °С  $\lambda_2 = 4$  хв,  $\lambda_3 = 3\%$ .

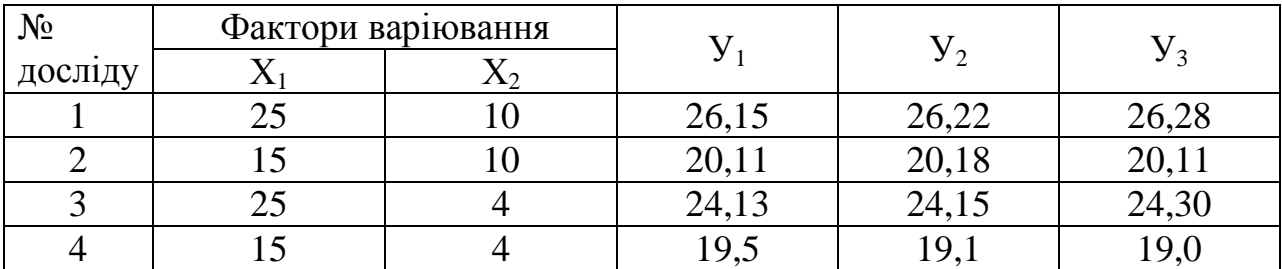

Результати проведення ПФЕ 2<sup>2</sup>

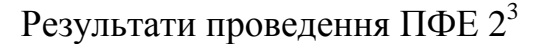

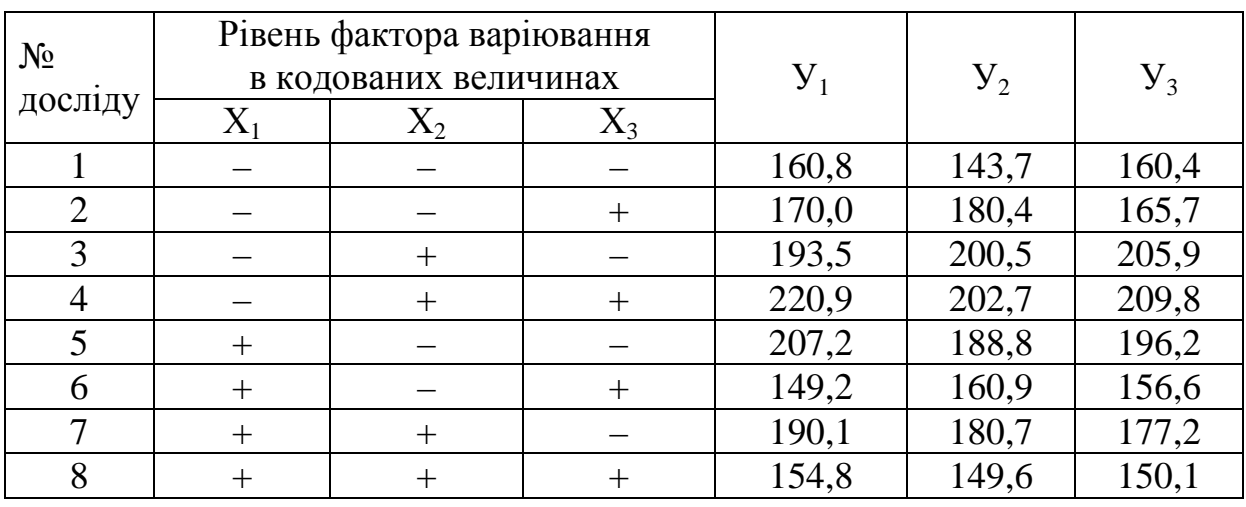

Складіть матрицю «крутого сходження» за вказаними даними результатів ПФЕ 2<sup>2</sup> і ПФЕ 2<sup>3</sup>

за використання нульового рівня факторів варіювання:

 $X_1 = 145$  °C,  $X_2 = 23$  xB,  $X_3 = 17\%$ 

та інтервалів варіювання  $\lambda_1 = 15 \text{ °C}, \lambda_2 = 7 \text{ xB}, \lambda_3 = 5\%$ .

Результати проведення ПФЕ 2<sup>2</sup>

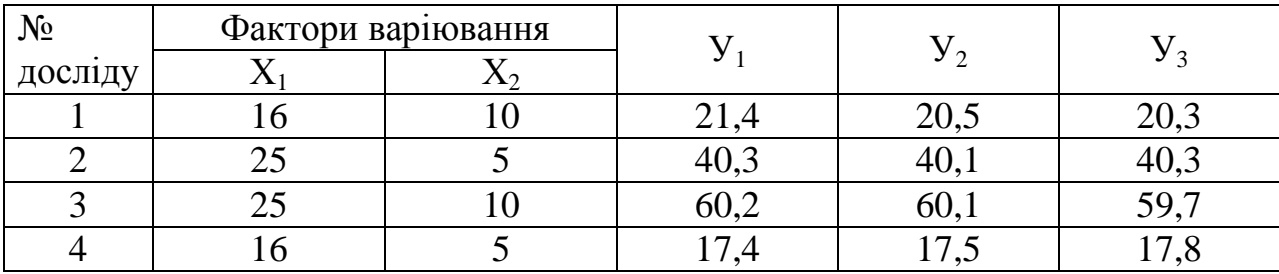

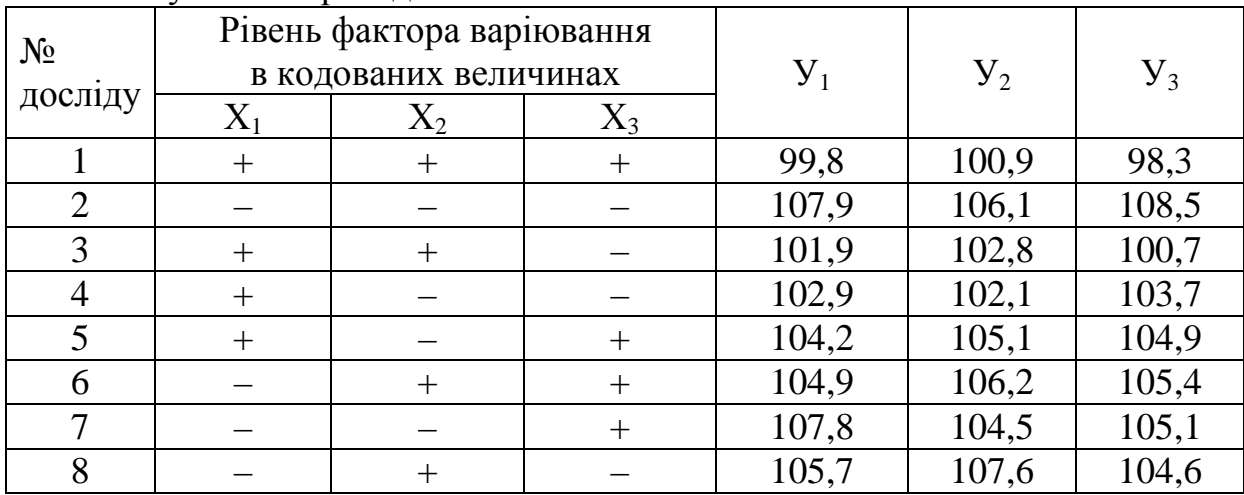

Складіть матрицю «крутого сходження» за вказаними даними результатів ПФЕ 2<sup>2</sup> і ПФЕ 2<sup>3</sup>

за використання нульового рівня факторів варіювання:  $X_1 = 210$  °C,  $X_2 = 20$  xB,  $X_3 = 41\%$ 

та інтервалів варіювання  $\lambda_1 = 11,5$  °С,  $\lambda_2 = 5$  хв,  $\lambda_3 = 6\%$ .

Результати проведення ПФЕ 2<sup>2</sup>

| $N_{\Omega}$ |          | Фактори варіювання |       |                |       |
|--------------|----------|--------------------|-------|----------------|-------|
| досліду      |          |                    |       |                |       |
|              | $\Omega$ |                    | .−.   | 4 <sub>1</sub> |       |
|              |          |                    | ∠⊥.   |                |       |
|              |          |                    | 1 J , | ⊥⊃             | 1 J . |
|              |          |                    | LU.   | 10.0           | 10,U  |

 $P_{\text{P2VIII}}$  тати проведения ПФЕ  $2^3$ 

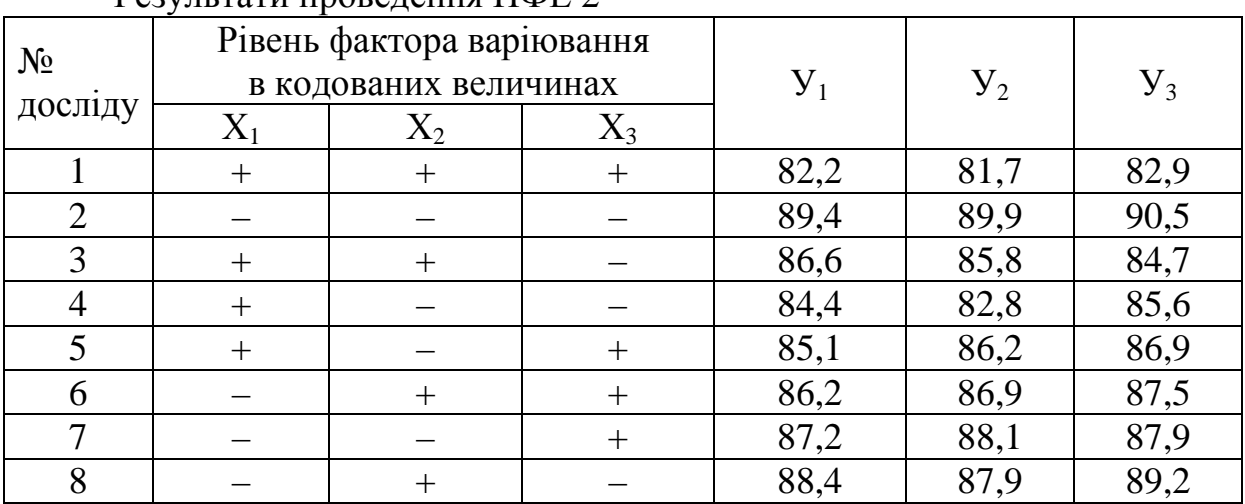

#### *Варіант №23*

Складіть матрицю «крутого сходження» за вказаними даними результатів ПФЕ 2<sup>2</sup> і ПФЕ 2<sup>3</sup>

за використання нульового рівня факторів варіювання:

 $X_1 = 65\%, X_2 = 15\%, X_3 = 10\%$ 

та інтервалів варіювання  $\lambda_1 = 10\%$ ,  $\lambda_2 = 4.5\%$ ,  $\lambda_3 = 2\%$ .

| $N_{2}$ | Фактори варіювання |                    |      |      |  |
|---------|--------------------|--------------------|------|------|--|
| досліду |                    |                    |      | J    |  |
|         |                    | 16,8               | 16,9 | 16,5 |  |
|         |                    | $\overline{14,1}$  | 14,5 | 14,2 |  |
|         |                    | ⌒<br>$1.9, \omega$ | 13,8 | 19,  |  |
|         |                    | ∼.                 | ⊥∠.⊾ |      |  |

Результати проведення ПФЕ 2<sup>2</sup>

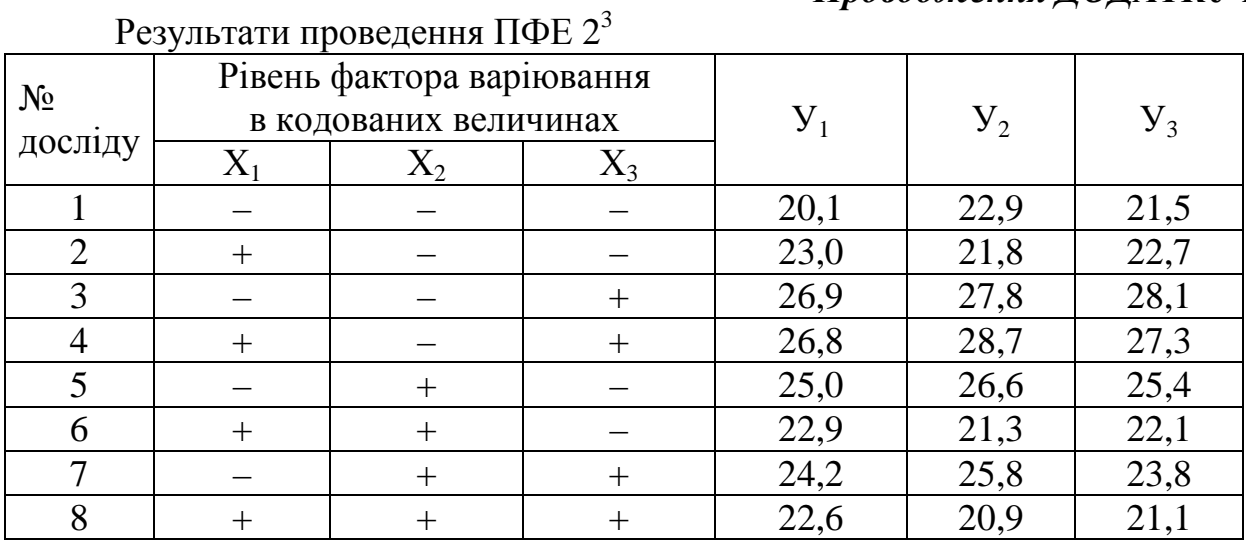

Складіть матрицю «крутого сходження» за вказаними даними результатів ПФЕ 2<sup>2</sup> і ПФЕ 2<sup>3</sup>

за використання нульового рівня факторів варіювання:  $X_1 = 100$  °C,  $X_2 = 45$  xB,  $X_3 = 29\%$ та інтервалів варіювання  $\lambda_1 = 7$  °С  $\lambda_2 = 8$  хв,  $\lambda_3 = 4$ %.

Результати проведення ПФЕ 2<sup>2</sup>

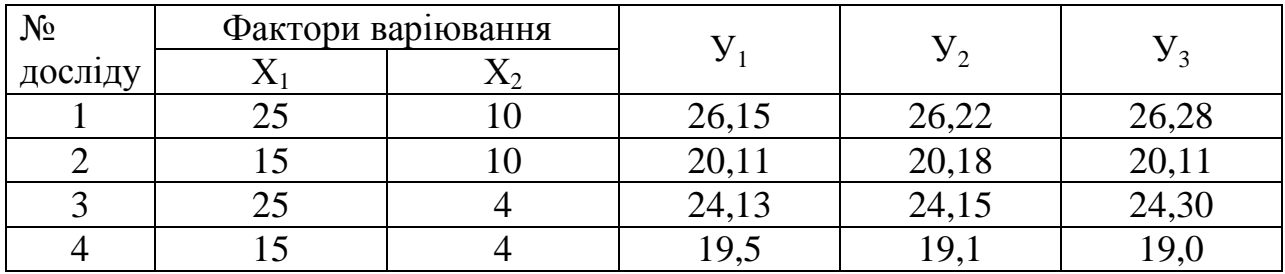

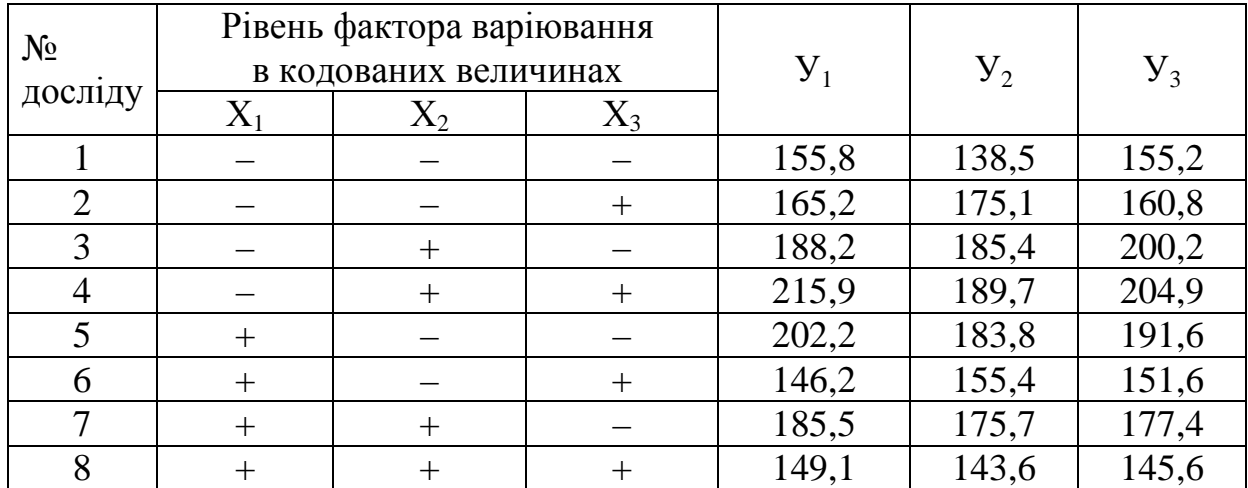

Складіть матрицю «крутого сходження» за вказаними даними результатів ПФЕ 2<sup>2</sup> і ПФЕ 2<sup>3</sup>

за використання нульового рівня факторів варіювання:  $X_1 = 40^{\circ}$ C,  $X_2 = 120$  xB,  $X_3 = 45\%$ 

та інтервалів варіювання  $\lambda_1 = 45 \text{ °C}, \lambda_2 = 15 \text{ xB}, \lambda_3 = 5\%$ .

Результати проведення ПФЕ 2<sup>2</sup>

| $N_{2}$ | Фактори варіювання |  |       |       |       |
|---------|--------------------|--|-------|-------|-------|
| досліду |                    |  |       |       |       |
|         |                    |  | 26,15 | 26,22 | 26,28 |
|         |                    |  | 20,11 | 20,18 |       |
|         |                    |  | 24,13 | 24,15 | 24,30 |
|         |                    |  |       |       |       |

 $P_{\text{P2VIII}}$  тати проведения ПФЕ  $2^3$ 

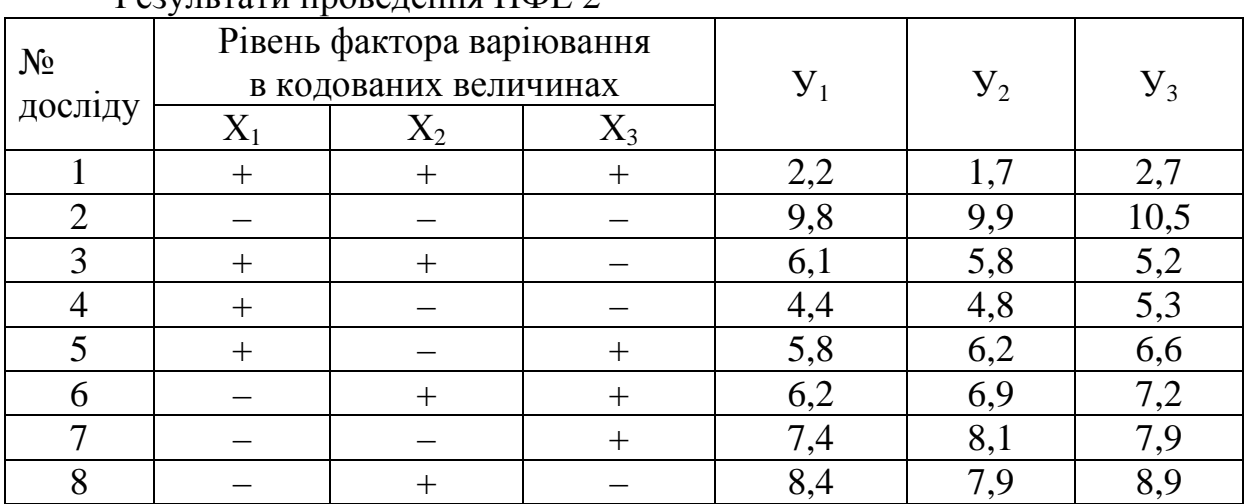

#### *Варіант №26*

Складіть матрицю «крутого сходження» за вказаними даними результатів ПФЕ 2<sup>2</sup> і ПФЕ 2<sup>3</sup>

за використання нульового рівня факторів варіювання:

 $X_1 = 230$  °C,  $X_2 = 25$  xB,  $X_3 = 35,5\%$ 

та інтервалів варіювання  $\lambda_1 = 10$  °C  $\lambda_2 = 4$  хв,  $\lambda_3 = 5.5$ %.

| $N_{\Omega}$ | Фактори варіювання |  |       |       |       |
|--------------|--------------------|--|-------|-------|-------|
| досліду      |                    |  |       |       |       |
|              |                    |  | 26,15 | 26,22 | 26,28 |
|              |                    |  | 20,11 | 20,18 |       |
|              |                    |  | 24,13 | 24,15 | 24,30 |
|              |                    |  | 19.1  | 19    | 9,    |

Результати проведення ПФЕ 2<sup>2</sup>

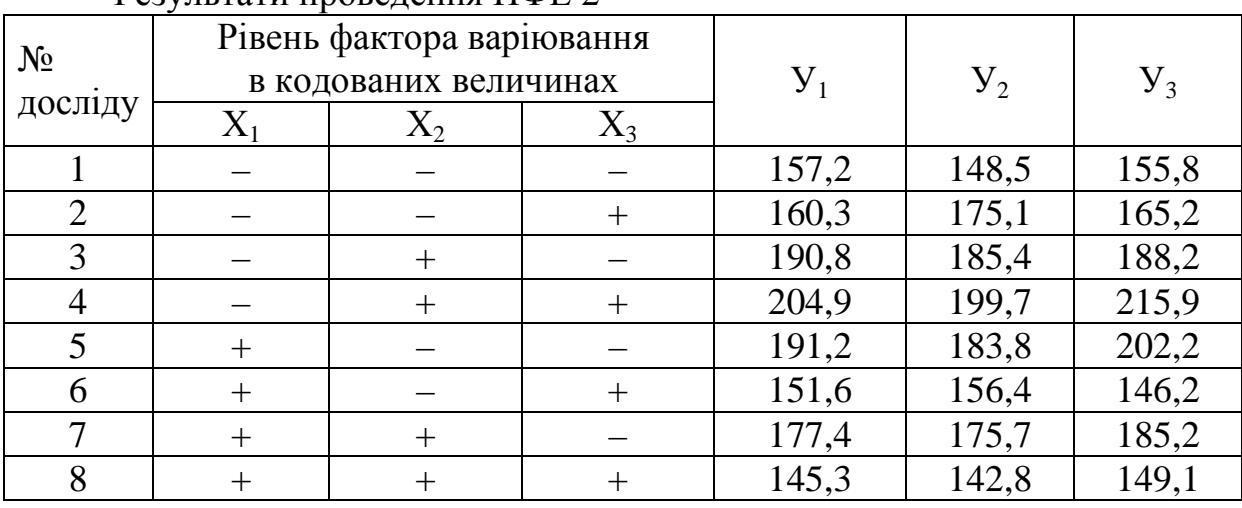

## Результати проведення ПФЕ 2<sup>3</sup>

#### *Варіант №27*

Складіть матрицю «крутого сходження» за вказаними даними результатів ПФЕ 2<sup>2</sup> і ПФЕ 2<sup>3</sup>

за використання нульового рівня факторів варіювання:

 $X_1 = 15\%, X_2 = 23,5\%, X_3 = 17\%$ 

та інтервалів варіювання  $\lambda_1 = 3{,}5\%$ ,  $\lambda_2 = 3{,}5\%$ ,  $\lambda_3 = 4{,}5\%$ .

Результати проведення ПФЕ 2<sup>2</sup>

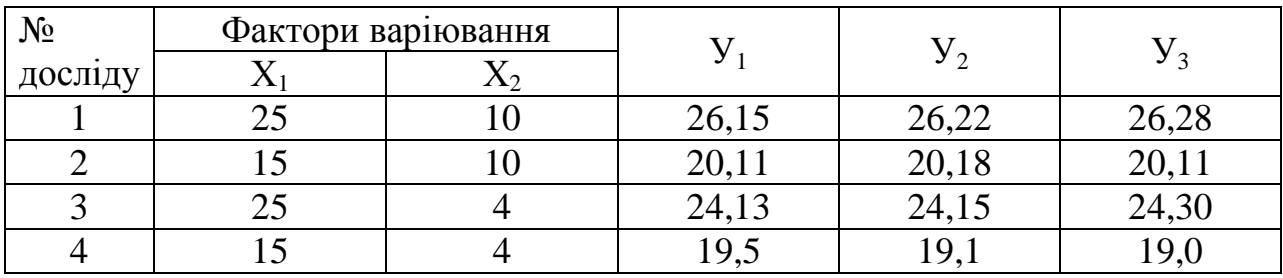

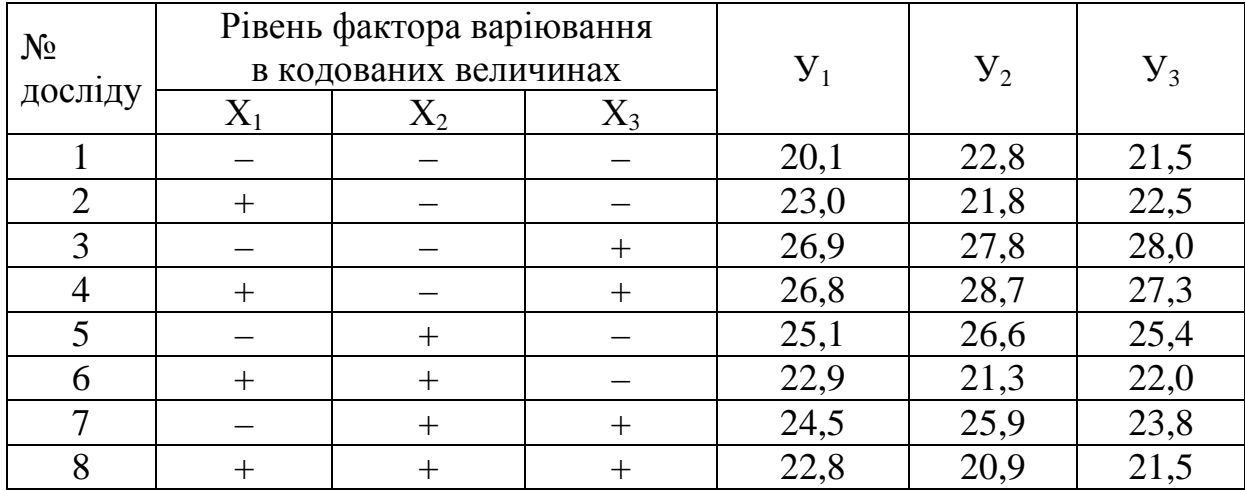

Складіть матрицю «крутого сходження» за вказаними даними результатів ПФЕ 2<sup>2</sup> і ПФЕ 2<sup>3</sup>

за використання нульового рівня факторів варіювання:

 $X_1 = 100$  °C,  $X_2 = 45$  xB,  $X_3 = 29\%$ 

та інтервалів варіювання  $\lambda_1 = 7$  °C  $\lambda_2 = 8$  хв,  $\lambda_3 = 4$ %.

Результати проведення ПФЕ 2<sup>2</sup>

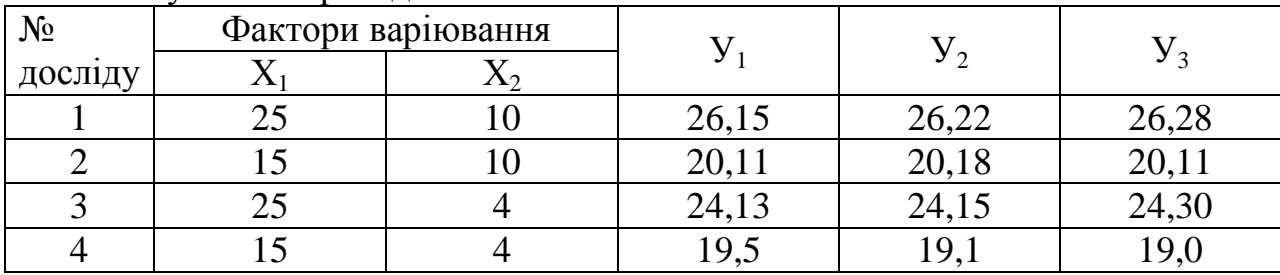

## Результати проведення ПФЕ 2<sup>3</sup>

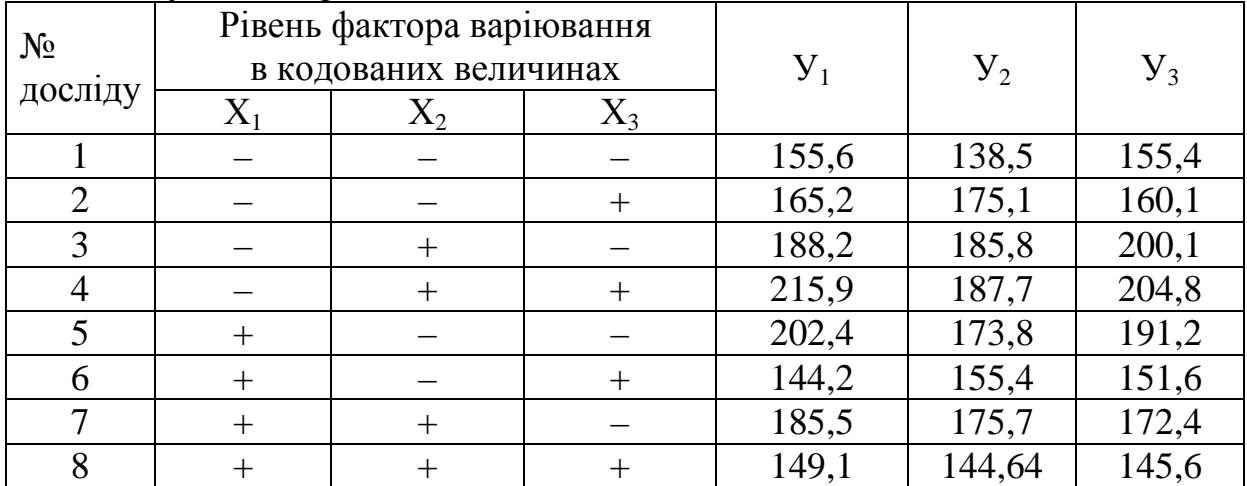

#### *Варіант №29*

Складіть матрицю «крутого сходження» за вказаними даними результатів ПФЕ 2<sup>2</sup> і ПФЕ 2<sup>3</sup>

за використання нульового рівня факторів варіювання:

 $X_1 = 205$  °C,  $X_2 = 33$  xB,  $X_3 = 27\%$ 

та інтервалів варіювання  $\lambda_1 = 5 \text{ °C}, \lambda_2 = 6 \text{ xB}, \lambda_3 = 6\%$ .

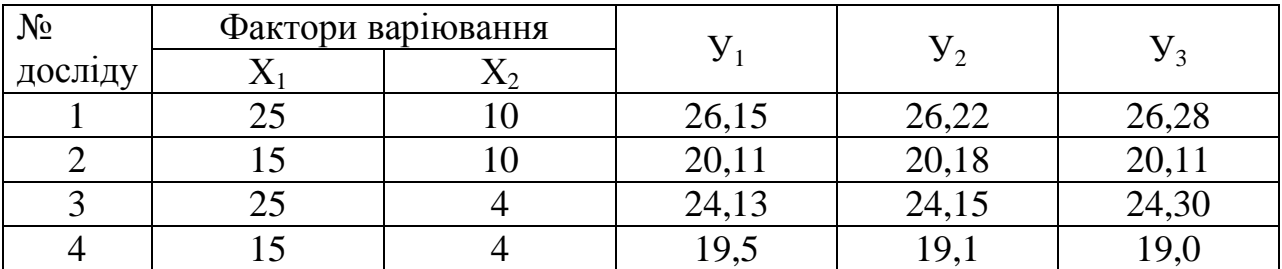

Результати проведення ПФЕ 2<sup>2</sup>

## *Проводження ДОДАТКУ Б*

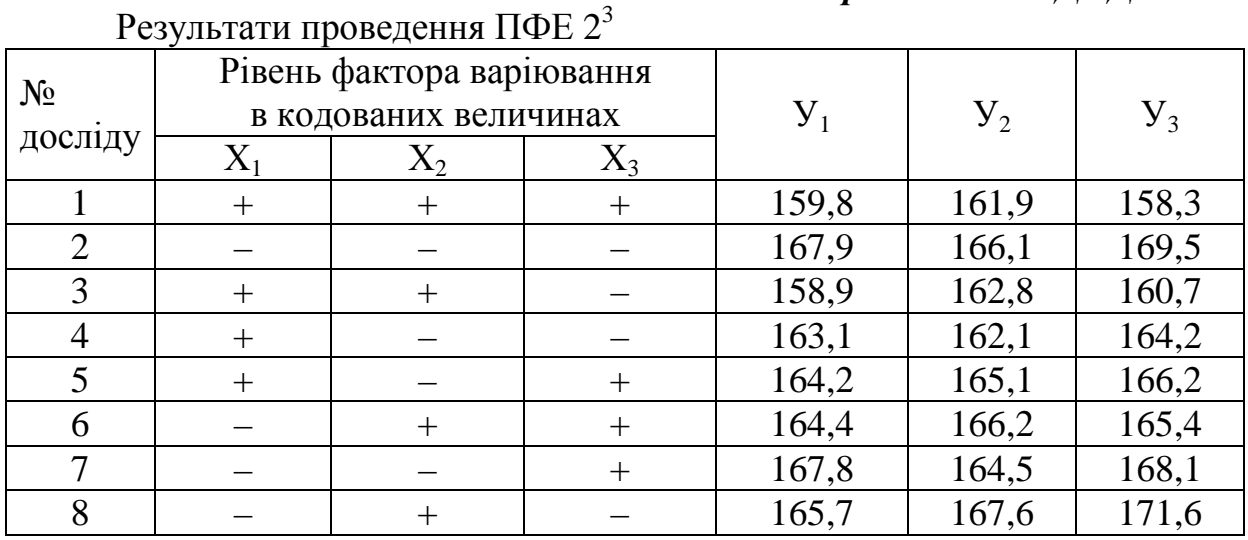

#### *Варіант №30*

Складіть матрицю «крутого сходження» за вказаними даними результатів ПФЕ 2<sup>2</sup> і ПФЕ 2<sup>3</sup>

за використання нульового рівня факторів варіювання:

 $X_1 = 8\%, X_2 = 14\%, X_3 = 44\%$ 

та інтервалів варіювання  $\lambda_1 = 2\%$ ,  $\lambda_2 = 4\%$ ,  $\lambda_3 = 6\%$ .

Результати проведення ПФЕ 2<sup>2</sup>

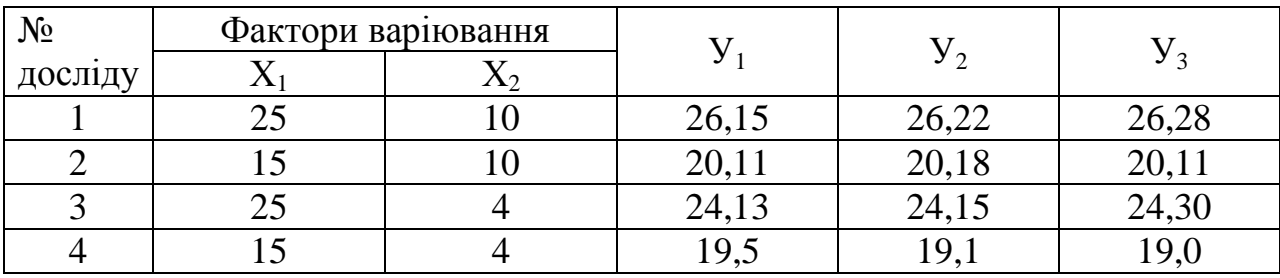

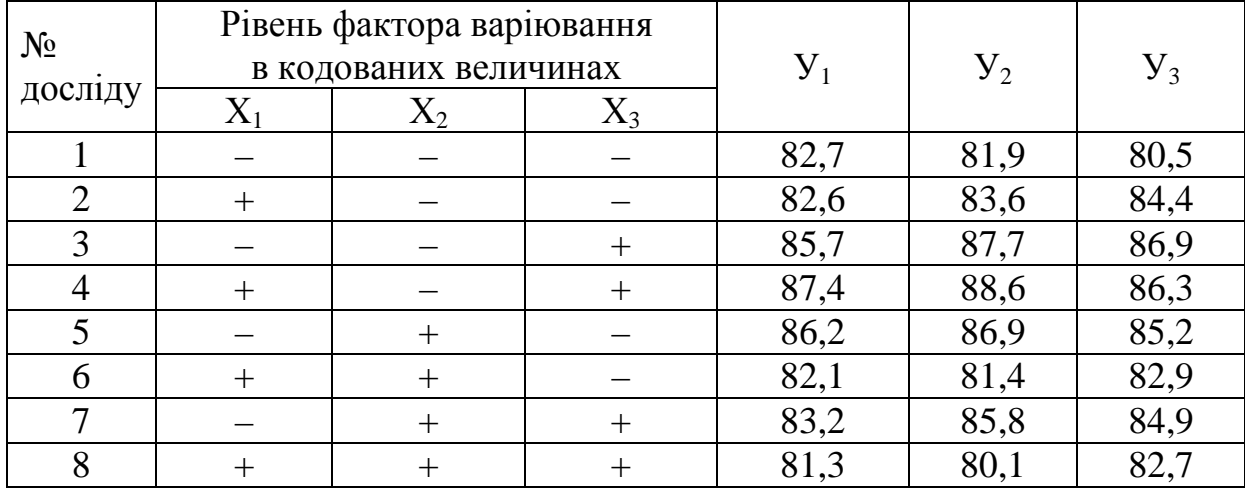

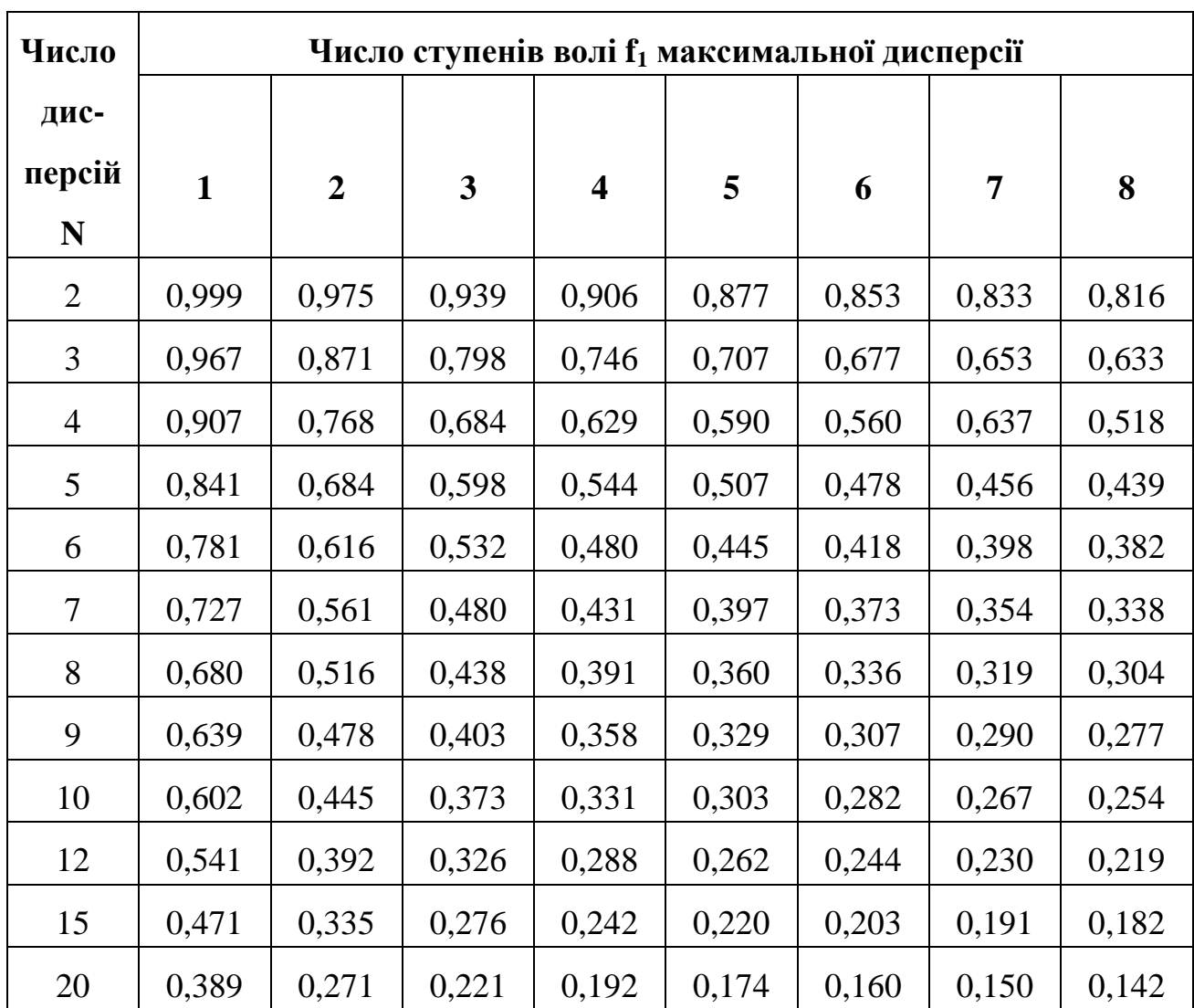

## *ЗНАЧЕННЯ КРИТЕРІЮ КОХРЕНА*

## *ЗНАЧЕННЯ КРИТЕРІЮ ФІШЕРА*

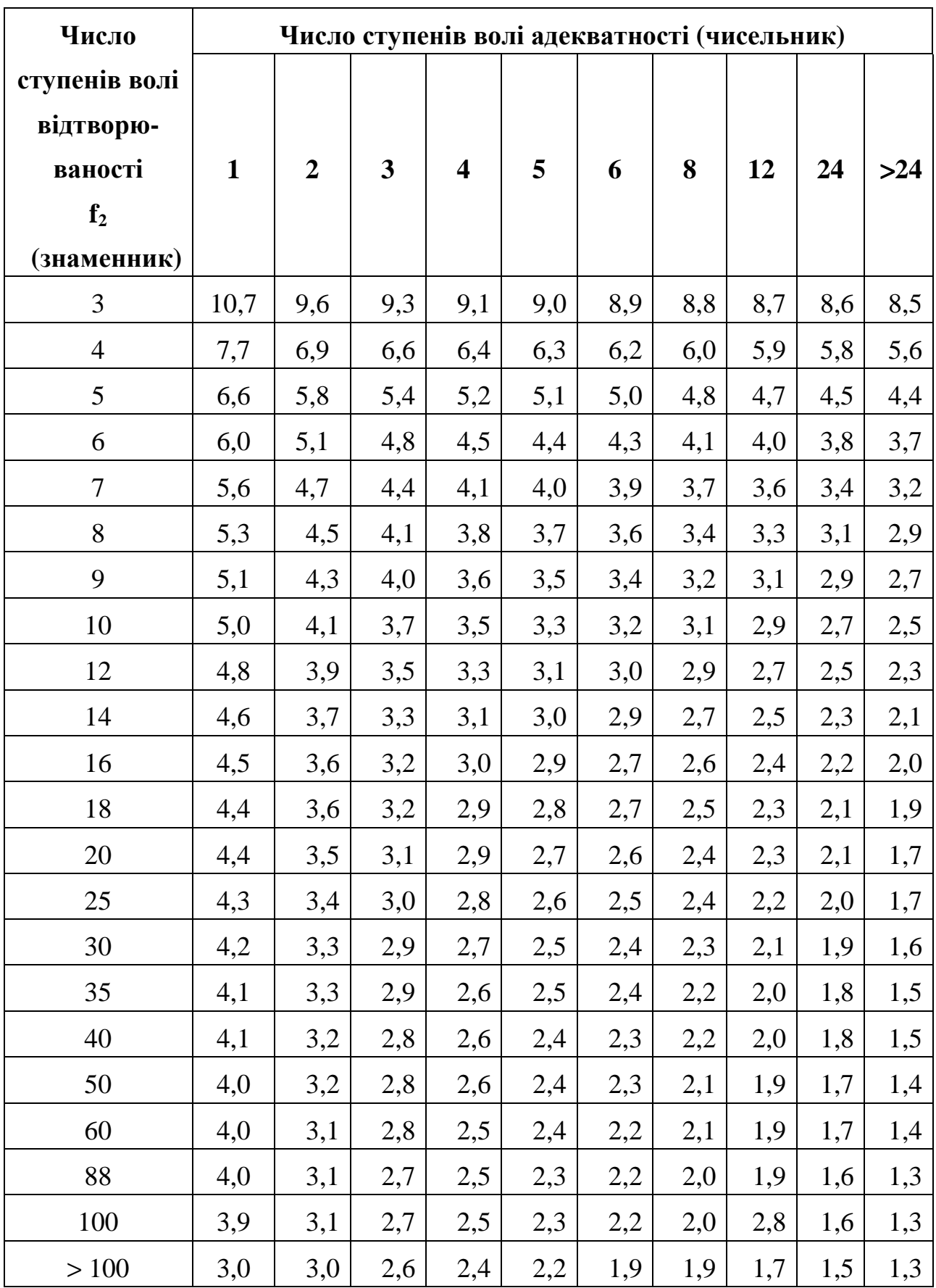

#### **СПИСОК ЛІТЕРАТУРИ**

- **1.** *Позднякова-П*′*ятницька, І.С.* Основи наукових досліджень у вищій школі: Навчальний посібник [Текст]. – Київ, 2004. – 116 с.
- **2.** *Єріна, А.М.* Методологія наукових досліджень Навчальний посібник [Текст] / А.М. Єріна, В.Б. Захожай, Д.Л. Єрін. – Київ, 2004. – 112 с.
- **3.** Основи наукових досліджень і технічної творчості: Збірник опорних конспектів лекцій для студентів інженерно-технологічного факультету з професійно-освітнього рівня бакалавр за професійним спрямуванням 6.0917 «Харчова технологія та інженерія» [Текст] / Г.М. Лисюк, О.М. Сафонова, О.В. Нєміріч. – Харків: ХДУХТ, 2002. – 33 с.
- **4.** *Лисюк, Г.М.* Методичні вказівки до самостійного вивчення дисципліни «Основи наукових досліджень і технічної творчості» для студентів інженерно-технологічного факультету з професійно-освітнього рівня бакалавр за професійним спрямуванням 6.0917 «Харчова технологія та інженерія» [Текст] / Г.М. Лисюк, О.В. Нєміріч. – Харків: ХДУХТ, 2002. – 87 с.
- **5.** *Лисюк, Г.М.* Робочий зошит для виконання лабораторного практикуму з дисципліни «Основи наукових досліджень і технічної творчості» з використанням комп'ютерної обробки результатів досліджень для студентів рівня підготовки бакалавра за професійним спрямуванням 6.0917 «Харчова технологія та інженерія» (видання друге, перероблене) [Текст] / Г.М. Лисюк, І.М. Фоміна, О.М. Сафонова, І.Г. Сибірякова, О.М. Постнова, Д.О. Торяник, О.В. Нєміріч. – Харків: ХДУХТ, 2002. – 87 с.

## **ЗМІСТ**

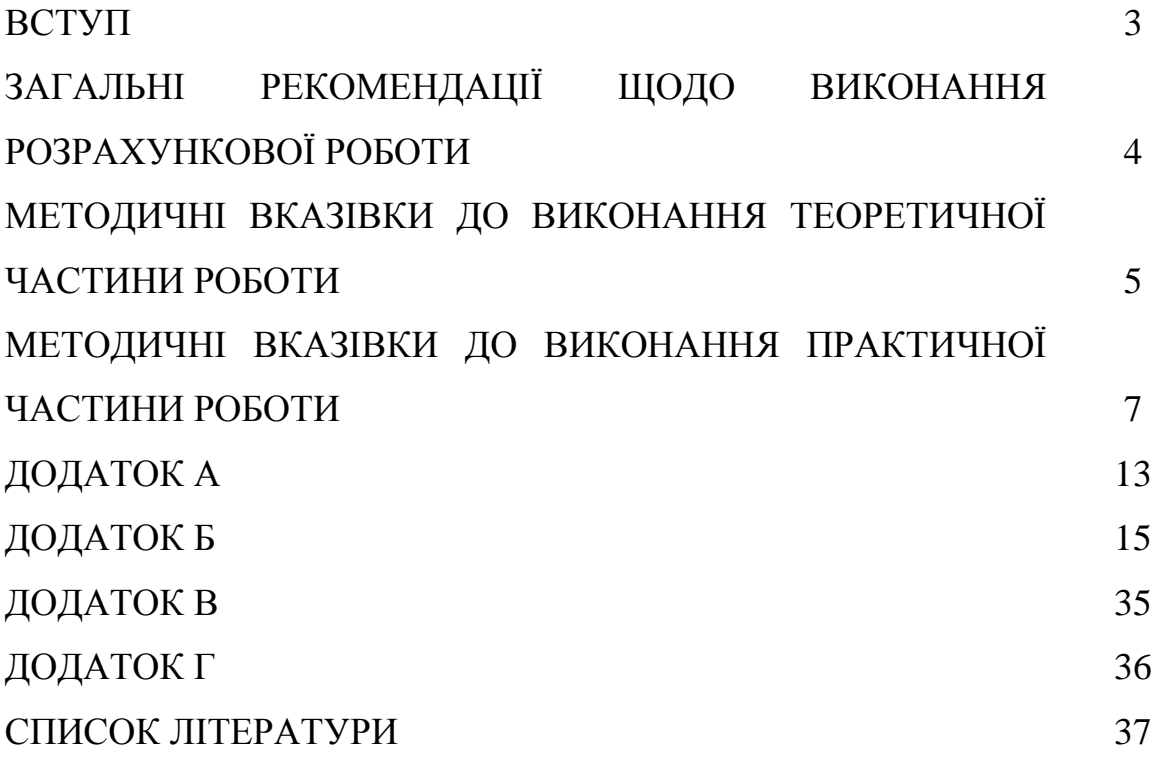

НАВЧАЛЬНЕ ВИДАННЯ

#### У К Л А Д А Ч І :

### ЛИСЮК ГАЛИНА МИХАЙЛІВНА НЄМІРІЧ ОЛЕКСАНДРА ВОЛОДИМИРІВНА ШИДАКОВА-КАМЕНЮКА ОЛЕНА ГАЙДАРІВНА

# **Основи наукових досліджень і технічної творчості"**

## **МЕТОДИЧНІ ВКАЗІВКИ**

## **до виконання розрахункової роботи для студентів рівня бакалавр напряму підготовки 6.051701 "Харчові технології та інженерія"**

Редактор О.І. Новохацька Коректор О.В. Плужник Підп. до друку .04. Формат  $60 \times 84$ . 1 / 16. Папір газет. Друк офсет. Умов. друк. арк. 0,8. Обл.-вид. арк. 0,7. Ум. фарб. - відб. 0,7. Тираж 50 прим. Зам.

\_\_\_\_\_\_\_\_\_\_\_\_\_\_\_\_\_\_\_\_\_\_\_\_\_\_\_\_\_\_\_\_\_\_\_\_\_\_\_\_\_\_\_\_\_\_\_\_\_\_\_\_\_\_\_\_\_\_\_\_\_\_\_\_\_\_\_\_\_

\_\_\_\_\_\_\_\_\_\_\_\_\_\_\_\_\_\_\_\_\_\_\_\_\_\_\_\_\_\_\_\_\_\_\_\_\_\_\_\_\_\_\_\_\_\_\_\_\_\_\_\_\_\_\_\_\_\_\_\_\_\_\_\_\_\_\_\_\_

Харківський державний університет харчування та торгівлі 61051, Харків - 51, вул. Клочківська, 333.

ДОД ХДУХТ. Харків - 51, вул. Клочківська, 333.